UNIVERSIDADE FEDERAL DO PARANÁ

ROBERT CHRISTIAN MORITZ CANTARUTTI JUNIOR

# **MODELO PARA PREVISÃO DA QUALIDADE DE EXPERIÊNCIA NA TRANSMISSÃO DE VÍDEO SOBRE IP**

CURITIBA

2013

## ROBERT CHRISTIAN MORITZ CANTARUTTI JUNIOR

## **MODELO PARA PREVISÃO DA QUALIDADE DE EXPERIÊNCIA NA TRANSMISSÃO DE VÍDEO SOBRE IP**

Dissertação apresentada ao Programa de Pós-Graduação em Engenharia Elétrica, Área de Concentração Telecomunicações, Departamento de Engenharia Elétrica, Setor de Tecnologia, Universidade Federal do Paraná, como parte das exigências para obtenção do título de Mestre em Engenharia Elétrica.

Orientador: Prof. Dr. Carlos Marcelo Pedroso

**CURITIBA** 

# **TERMO DE APROVAÇÃO**

# ROBERT CHRISTIAN MORITZ CANTARUTTI JUNIOR

# MODELO PARA PREVISÃO DA QUALIDADE DE EXPERIÊNCIA NA TRANSMISSÃO DE VÍDEO SOBRE IP

Dissertação aprovada como requisito parcial à obtenção do grau de Mestre no Programa de Pós-Graduação em Engenharia Elétrica da Universidade Federal do Paraná, pela seguinte banca examinadora:

> Orientador: Prof. Dr. Carlos Marcelo Pedroso Departamento de Engenharia Elétrica, UFPR

> > Prof. Dr. Manoel Camillo Penna Departamento de Engenharia Elétrica, PUCPR

Prof. Dr. Alessandro Zimmer Departamento de Engenharia Elétrica, UFPR

Prof. Dr. Evelio M. García Fernández Departamento de Engenharia Elétrica, UFPR

Curitiba, 9 de agosto de 2013

*Dedico este trabalho aos profissionais da pesquisa e professores que fomentam e capacitam profissionais de todas as áreas do conhecimento, que incentivam o crescimento, o desenvolvimento, o aprimoramento da ciência no Brasil.*

### **AGRADECIMENTOS**

Antes de tudo, agradeço ao orientador e amigo Pedroso, pelos ensinamentos e críticas em todos estes anos. Que funcionaram não apenas para chegar até aqui mas também para seguir em frente na pesquisa e na multiplicação do conhecimento. Além disso, sinto-me muito grato por todas as conversas que despertaram o interesse por desafios e sobretudo na contínua busca pela excelência. Ao agradecer a este memorável professor, agradeço aos professores do Departamento de Engenharia Elétrica da Universidade Federal do Paraná, nas suas diversas áreas de pesquisa.

Agradeço à toda minha família: ao meus meus pais pelo carinho e educação, à minha mãe pelo exemplo de ética e compaixão, além dos infinitos exemplos de superação: alicerces para concluir qualquer desafio. Agradeço aos amigos pelos momentos de descontração e ajuda.

Finalmente agradeço, em especial, à minha amável Elena. Por iluminar as madrugadas de estudo e pelo incondicional companheirismo ao longo destes anos de pesquisa. Por mostrar como as coisas ficam mais fáceis e melhores quando se possui paixão pela vida e por aquilo que se escolhe fazer. Agradeço a todos os incentivos e a motivação a cada minuto ao seu lado.

## **RESUMO**

A demanda por conteúdo de vídeo tem apresentado um crescimento significativo nesta década. Paralelamente a este aumento de demanda há o desafio em se atender à qualidade de experiência (QoE) esperada pelo usuário e ao mesmo tempo realizar o provisionamento otimizado de recursos da rede. Nesta dissertação propõe-se um modelo para previsão da QoE em função do nível de utilização do canal e do número de fluxos agregados de vídeos. O estudo mostra como a latência, o tamanho do GoP (*Group of Pictures*), a compactação espacial e o padrão de movimento do vídeo afetam a QoE e como estes fatores são representados pelo modelo proposto. Uma das principais aplicações previstas para o modelo é no controle de admissão de novos fluxos na rede. Os modelos de previsões que geram uma boa estimativa de QoE baseado em parâmetros de rede são essenciais para que os administradores de rede possam realizar o dimensionamento de recursos sobre os efeitos da variação dos vários fatores na QoE. O método utilizado para obter o modelo foi através de simulações de transmissão de vídeos em uma topologia *dumbbell*, com níveis de agregação variáveis, configuração de um modelo de perda de Gilbert-Elliott e latência reproduzindo as condições de perda de uma rede de acesso do tipo ADSL (*Asymmetric Digital Subscriber Line*) típica. O modelo foi parametrizado a partir da transmissão simulada de vídeos disponíveis publicamente e codificados no padrão MPEG-4 (*Moving Pictures Experts Group*). Para realizar a avaliação da qualidade utilizou-se o PSNR (*Peak signal-to-noise ratio*) com o objetivo de avaliar os efeitos a degradação relativa da QoE em diversas situações. A análise da degradação observada da qualidade nas várias situações simuladas permitiu realizar a modelagem desta variável em função do nível de utilização e do número de fluxos agregados para diversos cenários. O modelo utiliza dois parâmetros, nomeados como parâmetro de localização e de forma. É também apresentado um estudo sobre os efeitos da variação do grau de compactação espacial, do tamanho do GoP, do padrão de movimento do vídeo de referência e da latência no gargalo da rede. Os resultados indicam que o modelo proposto pode prever adequadamente os efeitos da variação de diversos parâmetros na qualidade de experiência e pode ser aplicado para soluções em controle de admissão, na análise de desempenho de sistemas de transmissão e simulações de sistemas multimídia.

Palavras-chave: Qualidade de Experiência, Controle de Admissão, Sistemas Multimídia, Redes de Comunicação, MPEG, IPTV, tamanho do GoP.

# **ABSTRACT**

The demand for video content have shown a significant growth in this decade. Parallel to this increase in demand is the challenge in suppling the quality of experience (QoE) to the end users while provisioning network resources. This work proposes a new model to predict QoE by means of the network utilization and the number of aggregated video flows. This study shows how the latency, the GoP (Group of Pictures) length, the spatial compression and the video motion affect QoE. One of main applications for the proposed model is for admission control of video flows in the network. Models for QoE estimation are essencial for network engineers regarding the control of network resources to avoid degradation of QoE. The model was designed using simulated video transmitions in a dumbbell topology, with variable agregation levels, a Gilbert-Elliot packet loss model and the latency of a typical ADSL (Asymmetric Digital Subscriber Line) access network. The proposed model was parametrized from the analysis of the transmition of public videos, encoded with MPEG-4 using several GoP configurations. The quality of experience was evaluated using PSNR (Peak signal-to-noise ratio) in several situations. The model uses two parameters, named as location and shape parameters. The effects of changes in spatial compression, GoP configuration, video motion and lattency are also studied. The results indicate that the model properly predicted QoE for test situations scenarios and can be used in applications as admission control, transmission systems and multimedia systems simulations.

Key words: Quality of Experience, Admission Control, Multimedia Systems, Communication Networks, MPEG, IPTV, GoP Length.

# **LISTA DE FIGURAS**

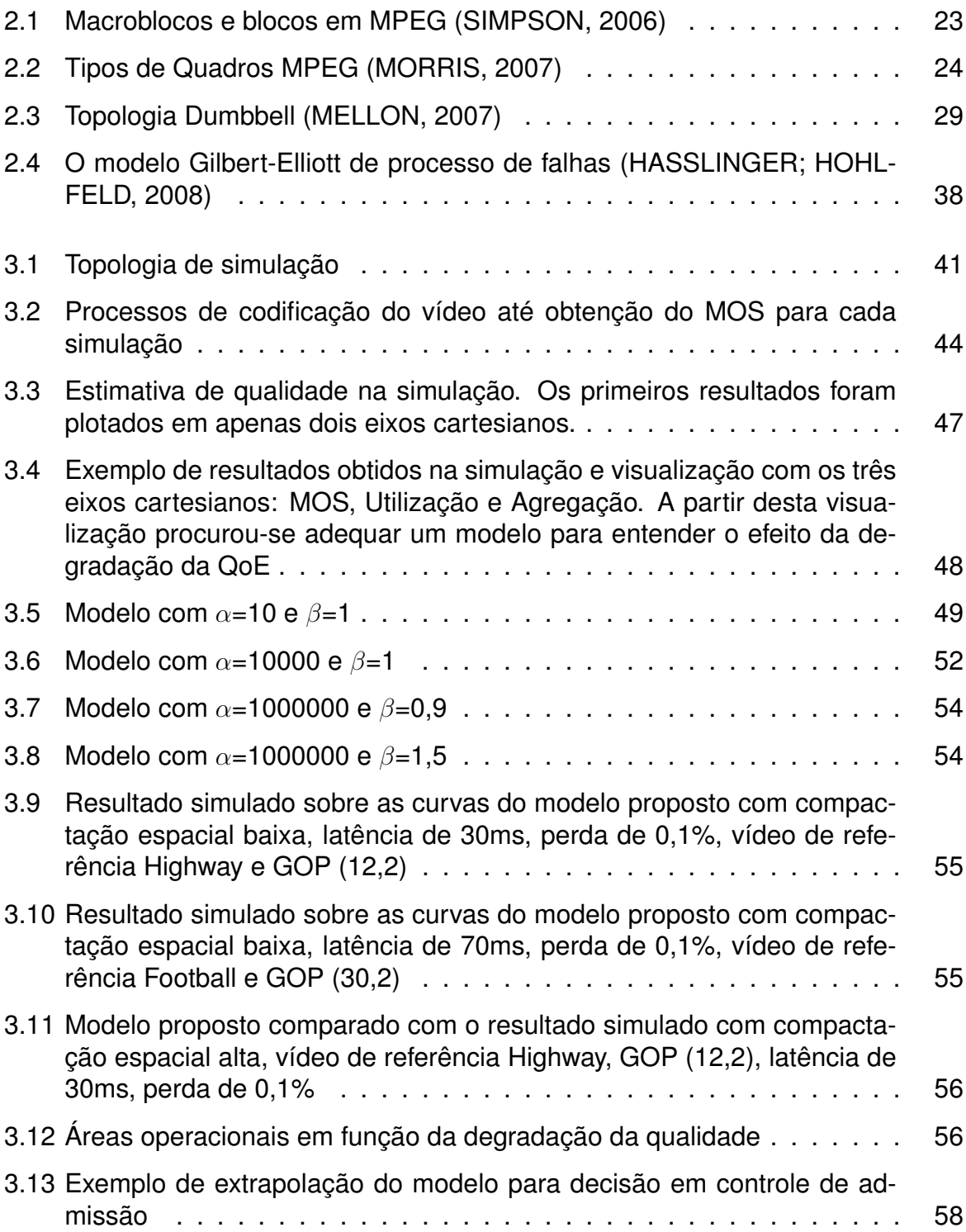

# **LISTA DE TABELAS**

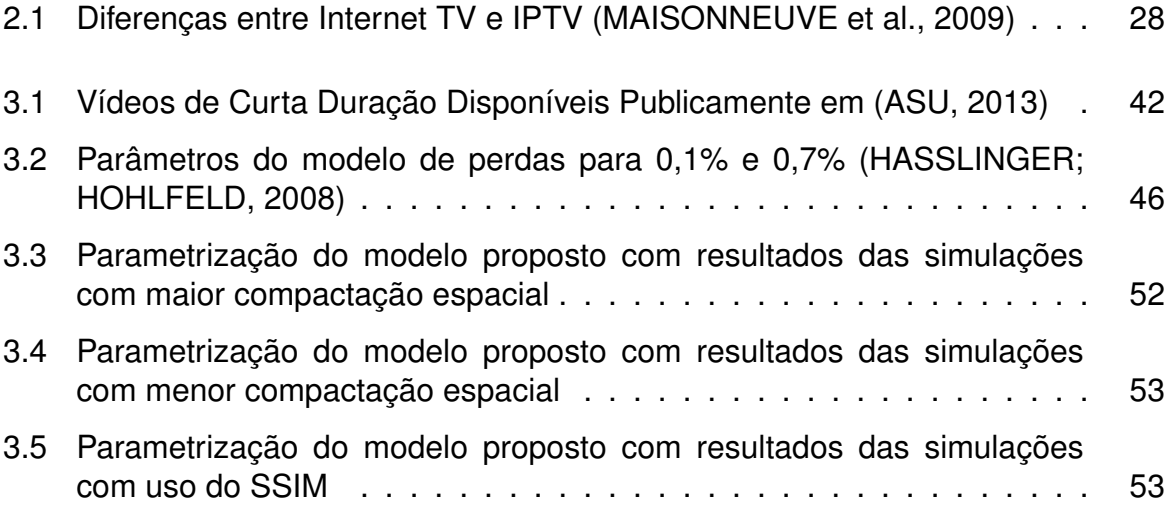

# **LISTA DE SIGLAS**

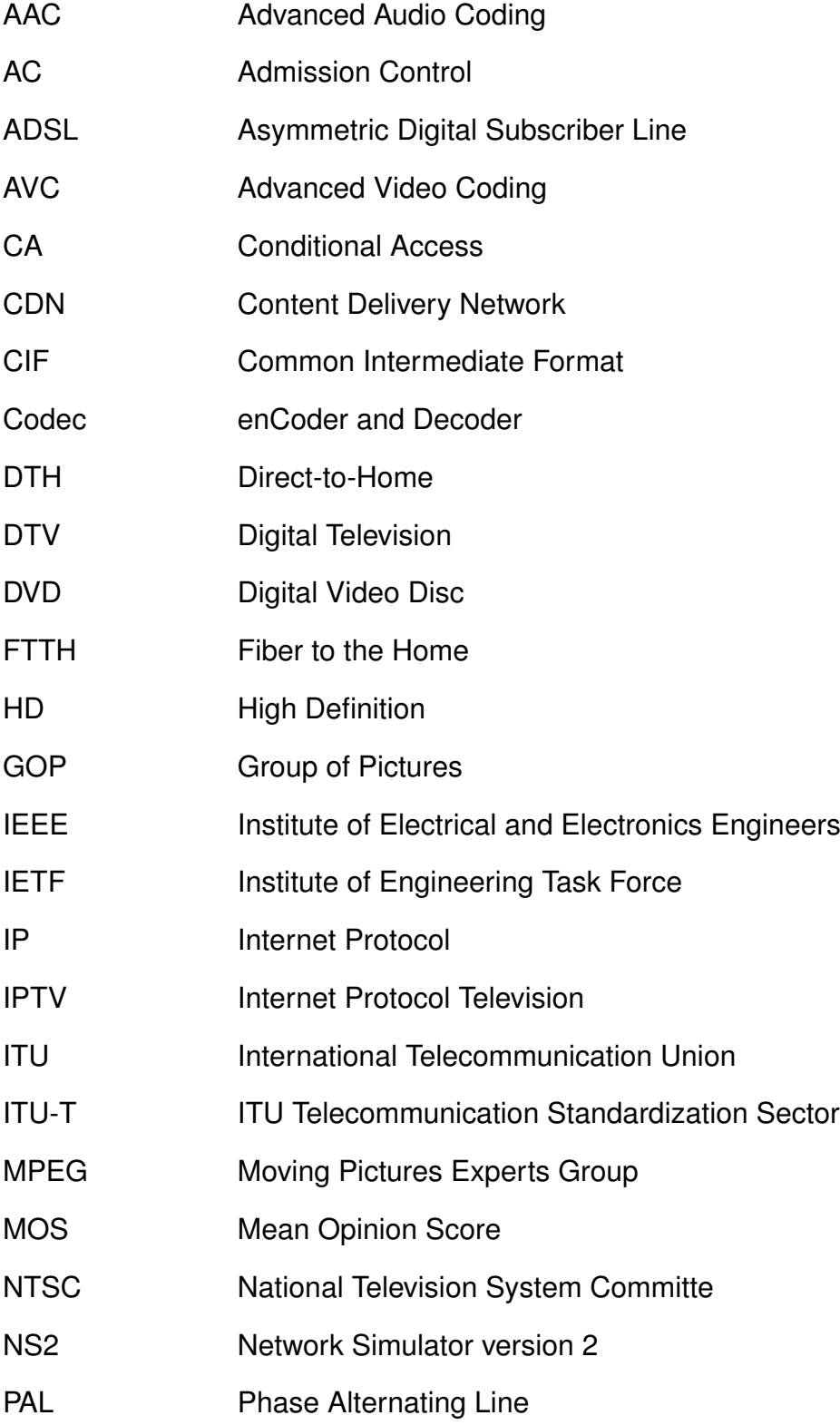

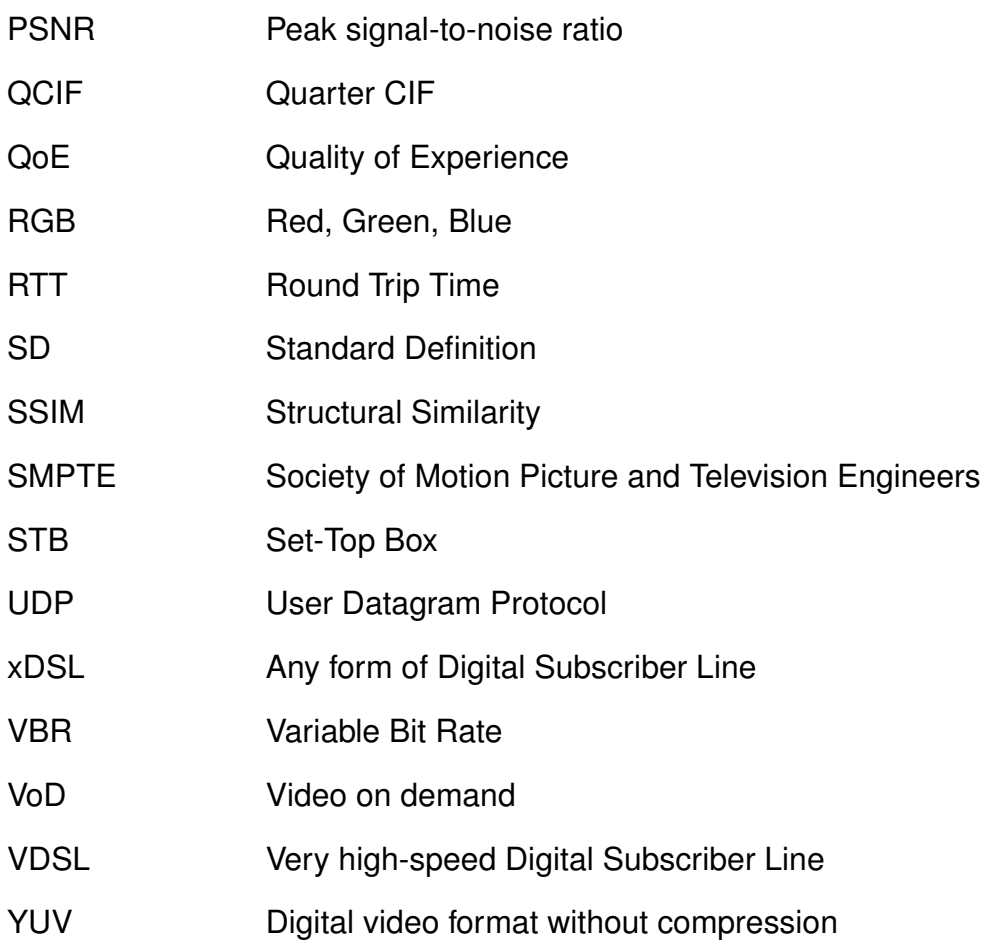

# **LISTA DE SÍMBOLOS**

- α Parâmetro de localização
- $\beta$  Parâmetro de forma
- $x$  Utilização do canal
- $y$  Número de fluxos agregados

# **SUMÁRIO**

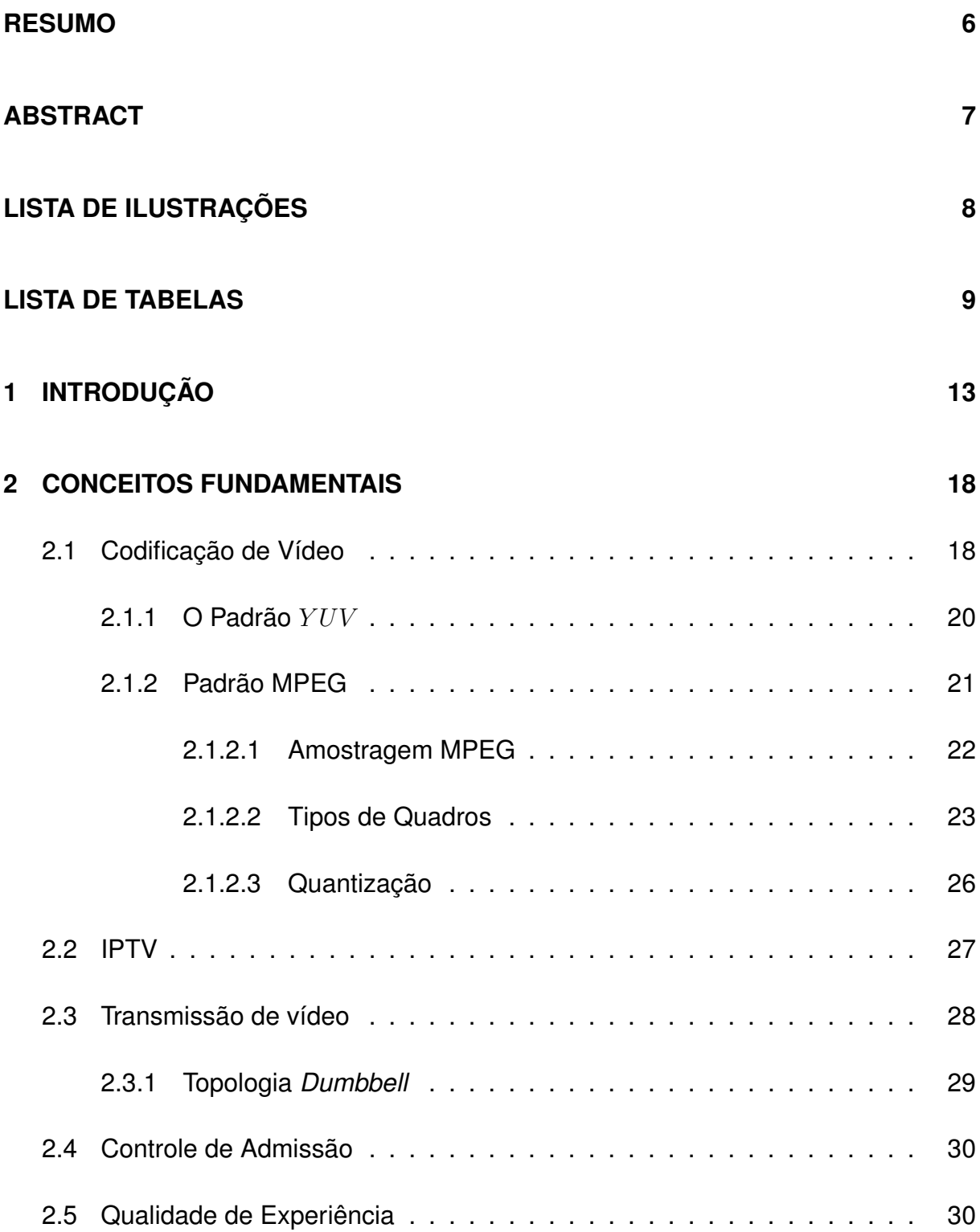

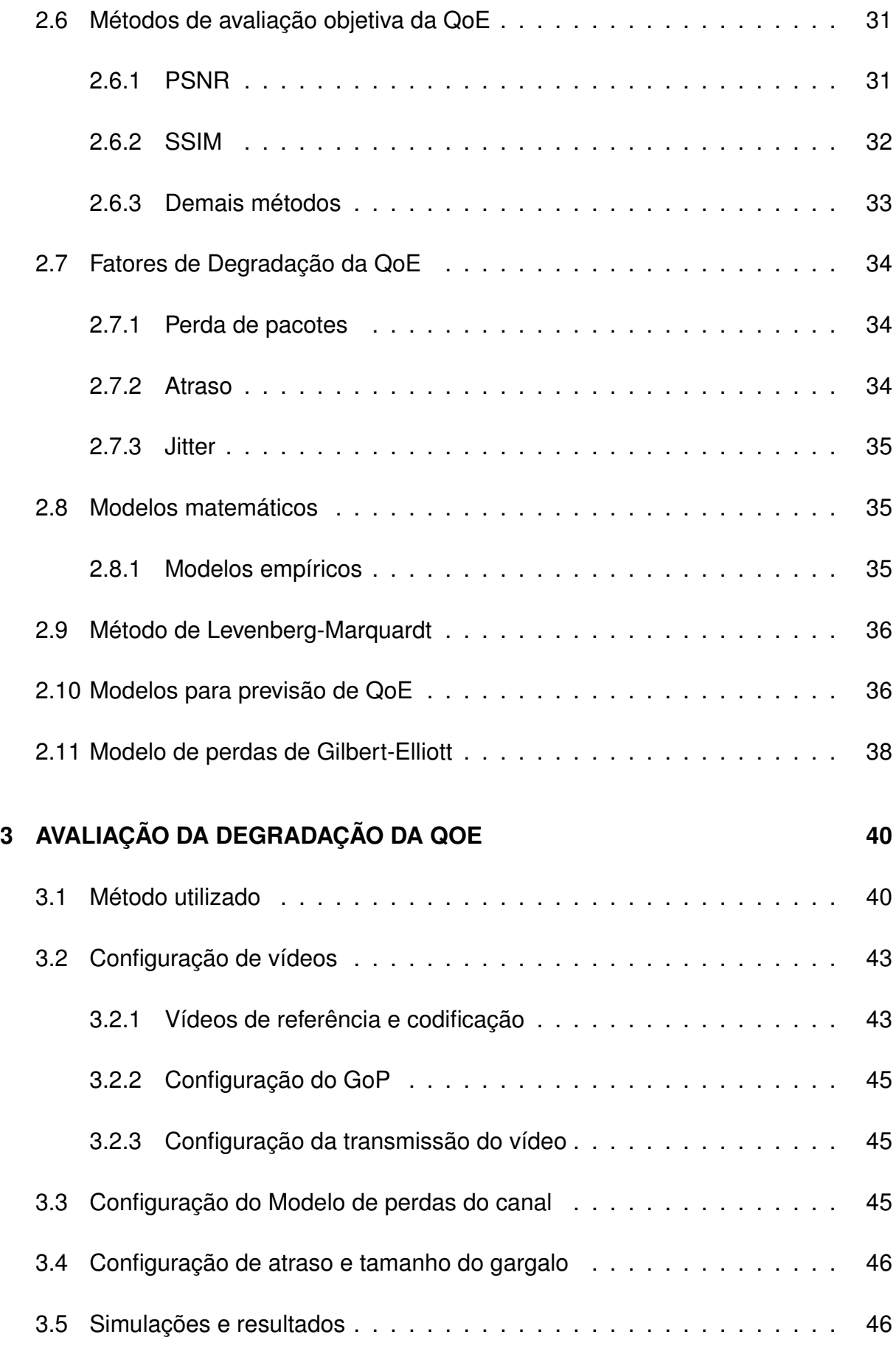

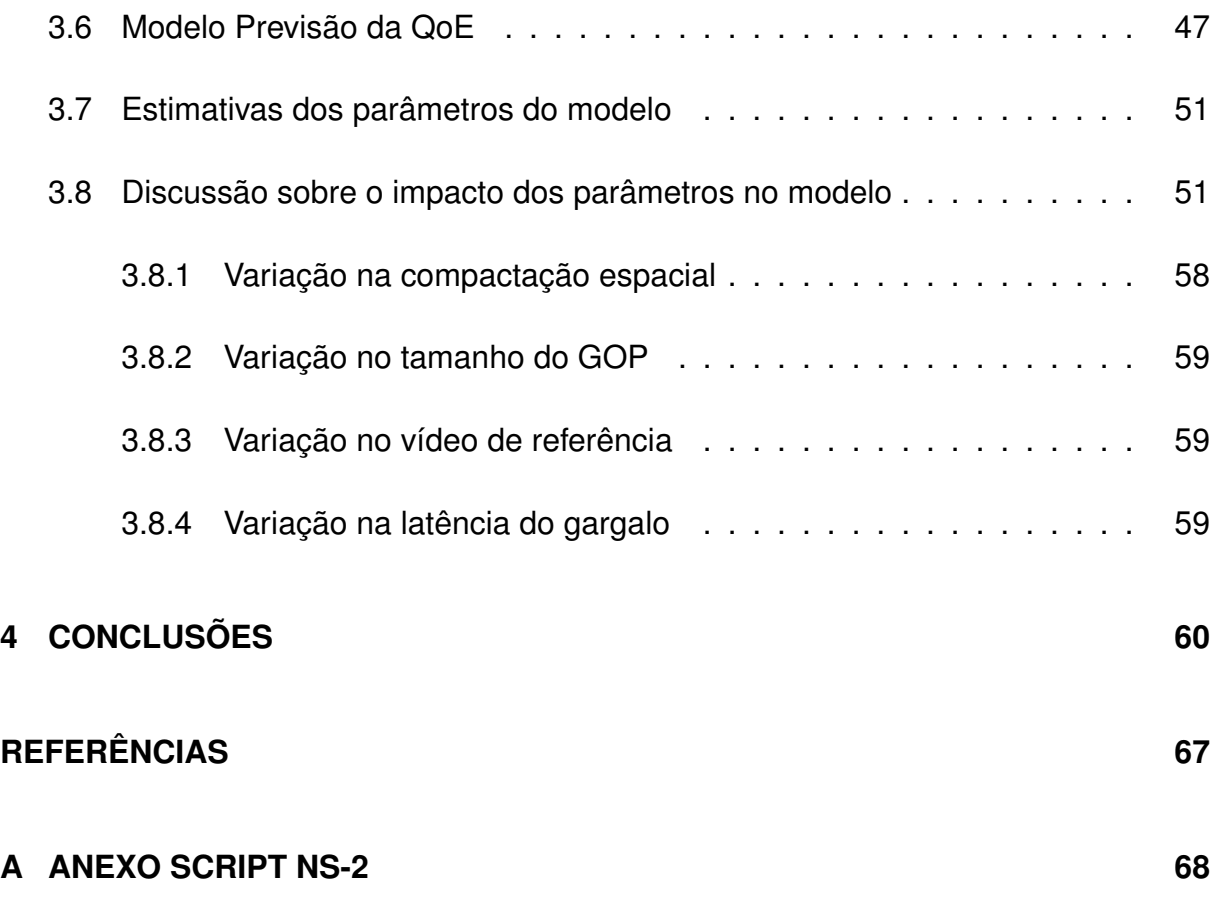

# **CAPÍTULO 1**

## **INTRODUÇÃO**

Algumas tecnologias surgem com objetivo de transmitir dados e logo são aperfeiçoadas com o objetivo de transportar sinais de vídeo. Isto aconteceu com a transmissão de rádio, microondas, satélite e também é o caso do protocolo IP (*Internet Protocol*), conforme (SIMPSON; GREENFIELD, 2009), que além de permitir que vários tipos diferentes de formatos de dados, áudio e vídeo sejam transportados, apresenta novas possibilidades ao permitir um alto nível de interação com o usuário. Ao mesmo tempo, a demanda por conteúdo de vídeo em alta-definição (*HD - High Definition*) e a implementação de sistemas de televisão por IP, IPTV (*Internet Protocol Television*) e VoD (*Video on Demand*) têm apresentado um crescimento consistente. De acordo com (ALCATEL-LUCENT, 2012), a expectativa de crescimento de consumo de banda para serviços de VoD, nos próximos 5 anos, é de 27% ao ano. De acordo com a mesma referência, o crescimento da demanda por conteúdo de vídeo tende a criar problemas para as redes de acesso, principalmente para provedores de serviço do tipo *triple-play*. Nos últimos anos, nota-se o grande crescimento do tráfego de vídeo com a enorme popularidade de *websites* ou aplicativos especializados em conteúdo de vídeo como o *Youtube* e o *Netflix*. Na mesma linha, o índice de crescimento de assinantes de IPTV no mundo ficou entre 5,5% e 7,3% ao ano entre 2011 e 2012, conforme (PTL, 2012). Ao mesmo tempo, no Brasil, as operadoras de telefonia tiveram permissão para oferecer IPTV após a aprovação do PLC - Projeto de Lei Complementar 116 em agosto de 2011 e definitivamente a partir de 12 de setembro de 2011, após sancionada a lei Nº 12.485, motivando a reavaliação das tecnologias de rede doméstica para atender este serviço (CANTARUTTI JR.; PEDROSO, 2012). Segundo (PTL, 2012) o número total de usuários deste serviço, no segundo trimestre de 2011, era de 53.341.835 assinantes e um ano depois atingiu 69,086,675 assinantes. E continuará crescendo com o aumento de número de países que, como no Brasil, adotarem e regulamentarem o IPTV. Para suportar este crescimento, o desempenho das redes de telecomunicações e de seus componentes são desafiados continuamente.

Pode-se classificar os desafios na área em três grandes categorias: (i) a transição definitiva do vídeo analógico para o digital e consequente melhoria na qualidade dos equipamentos de vídeo; (ii) técnicas de codificação; (iii) técnicas de transmissão. Nesta última categoria os desafios na pesquisa por melhorias das técnicas de transmissão de vídeo na rede IP possuem, entre outros, alguns eixos que vêm sendo bem explorados: qualidade de serviço, tecnologias de redes de acesso, transmissão de vídeos por *multicast*, alternativas para transmissão de VoD, qualidade da experiência e controle de admissão.

O controle de admissão é um ativo campo de pesquisa, dado as demandas crescentes citadas anteriormente. Pode-se, por exemplo, utilizar os modelos de controle de admissão para: (i) maximizar a receita financeira baseada no preço do conteúdo (KIM, 2007), (ELMAGHRABY et al., 2002), (ii) preservar a qualidade do serviço (QoS, *Quality of Service*) (ASIF et al., 2011), (iii) otimizar o uso de banda disponível através de mudança adaptativa de qualidade dos vídeos (GARCIA-ROGER et al., 2007), (WE-BER; VECIANA, 2005), (AL-SIYABI; CRUICKSHANK; SUN, 2010), (iv) otimizar o uso da capacidade armazenamento em função da demanda (LIU et al., 2010) ou (v) melhorar de desempenho de servidores de VoD (HAMIDZADEH; TO, 2001), (LEE et al., 2001), (LI et al., 1996), entre outros. De forma geral os trabalhos estudam os efeitos da admissão de novos vídeos em relação aos impactos no objetivo desejado, nenhum deles se preocupa com a QoE.

Desta forma, é importante notar que ao mesmo tempo em que há a preocupação com a otimização do provisionamento de recursos da rede dado o crescimento na demanda por vídeo, é necessária a atenção com a qualidade na entrega do vídeo. Um provisionamento incorreto pode causar impactos negativos na QoE (subprovisionamento) ou um desperdício de recursos na rede (sobre-provisionamento).

A QoE pode ser definida (ITU-T, 2008) como "o efeito coletivo da performance de serviços que determina o grau de satisfação do usuário do serviço". Em outras palavras, a QoE é medida pela percepção do consumidor do serviço de vídeo após sua entrega. E conforme a variedade de serviços disponíveis aumenta, a complexidade em se garantir a QoE também cresce, visto que os algoritmos de compressão também são aprimorados e o tráfego possui taxa variável (*VBR - Variable Bit Rate*).

Existem ferramentas que podem ser utilizadas para garantir a QoE em um nível desejado: Controle de Admissão, Engenharia de Tráfego e QoS. Embora a qualidade do transporte de vídeo dependa do dimensionamento otimizado dos recursos de rede, este dimensionamento não é trivial e os modelos não dependem apenas de uma única variável. Assim é necessário procurar um modelo representativo do sistema que seja suficiente para representá-lo em simulações ou aplicá-los nos equipamentos de rede. De acordo com (FREITAS, 2008), "a modelagem de sistemas pressupõe um processo de criação e descrição, envolvendo um determinado grau de abstração que, na maioria das vezes, acarreta numa série de simplificações sobre a organização e o funcionamento do sistema real. Usualmente essa descrição toma forma de relações matemáticas, que no seu conjunto, constituem o que se denomina de modelo. Um bom modelo deve representar o comportamento dinâmico e estocástico do sistema real".

Quando a transmissão de vídeo é realizada em fluxos agregados de tráfego, tratados no núcleo de forma conjunta, as rajadas podem causar problemas de atraso e perda, afetando a QoE. Conforme apresentado por (REINEMO et al., 2003), o uso de mecanismos de QoS, como em redes diferenciadas, para reserva de recursos só é efetivo abaixo de um ponto saturação e é o controle de admissão que precisa manter o nível de utilização abaixo deste ponto enquanto tenta estender a rede ao maior nível de utilização possível.

O objetivo desta dissertação é analisar os efeitos da degradação da QoE em diversos cenários. O modelo proposto (CANTARUTTI JR.; PEDROSO, 2013) pode ser utilizado para compreensão dos efeitos da alteração de diversos parâmetros na QoE e para Controle de Admissão. Também foram analisados como os efeitos da latência, a estrutura do GoP (*Group of Pictures*), a intensidade de compactação espacial e o grau de movimento do vídeo afetam os parâmetros do modelo, ou seja, qual a influência que eles provocam na QoE em um mesmo número de fluxos e utilização.

No processo de obtenção de resultados e modelagem foram utilizados vídeos, codificados em MPEG-4 AVC, disponibilizados por (FITZEK; REISSLEIN, 2001), transmitidos em diversos níveis de agregação, ocupando níveis de utilização distintos, com uma topologia *dumbbell* e em uma configuração de rede baseada em parâmetros típicos de atraso (FCC, 2013) e de perda de pacotes (HASSLINGER; HOHLFELD, 2008) para imitar condições características encontradas em redes de acesso ADSL. Foi utilizado o PSNR para realizar a avaliação relativa da qualidade de experiência em função da agregação e utilização da rede. Para a simulação de rede foi utilizado o software NS2 (*Network Simulator 2*) (BRESLAU et al., 2000) e para codificação e avaliação do PSNR foram utilizadas as ferramentas: *ffmpeg, MP4Box, psnr, mp4trace, etmp4 e mos* disponibilizadas por Arne Lie and Jirka Klaue em (LIE; KLAUE, 2008), além de programas desenvolvidos em linguagem C e *shell scripts* (*Awk*) para análise de resultados e adequação de dados.

Além desta seção introdutória, esta dissertação está organizada da seguinte forma: o Capítulo 2 apresenta definições sobre os conceitos necessários, tais como codificação de vídeo, os padrões YUV e MPEG (amostragem, tipo de quadros, GoP, quantização), IPTV, transmissão de vídeo, topologia *dumbbell*, controle de admissão, qualidade de experiência, métodos de avaliação objetiva da QoE, fatores de degradação da QoE (perda de pacotes, atraso,jitter), modelo matemáticos, método de Levenberg-Marquardt, modelos para previsão de QoE relevantes apresentados em outras pesquisas e o modelo de perdas de Gilbert-Elliott. O Capítulo 3 apresenta a avaliação dos efeitos da degradação da QoE encontrados com a simulação da transmissão de vídeo em diversos cenários, o método utilizado, as configurações realizadas e o processo

aplicado para a parametrização, as simulações e resultados encontrados, a modelagem empírica com obtenção da função para previsão da QoE em função do nível de utilização e do número de fluxos agregados, o mapeamento dos parâmetros do modelo, e a discussão. O Capítulo 4 fornece as conclusões e apresenta observações sobre trabalhos futuros.

## **CAPÍTULO 2**

#### **CONCEITOS FUNDAMENTAIS**

## **2.1 Codificação de Vídeo**

Conforme explicado por (SIMPSON, 2006), o olho possui dois tipos de neurônios especializados para a recepção de cores e luz, chamadas de bastonetes e cones. Uma fundamentação sobre estas células do início do século passado, e ainda aceita, foi proposta (SCHULZE-DELITZSCH, 1911) e afirma que as primeiras possuem maior sensibilidade à contrastes de luz, importante à visão noturna, mas não distinguem cores nem detalhes finos, já as últimas funcionam para luz intensa, necessário para visão diurna, e estão relacionadas à maior percepção de cores e acuidade visual elevada. Os cones podem ser divididos em grupos, de acordo com suas sensibilidades às cores: azul, verde e vermelho. Assim, em cada especialidade destas células, predominam fotopigmentos que reagem mais a uma destas três cores. As demais cores do espectro visível são percebidas pela mistura aditiva destas três cores.

Devido à característica de acuidade visual do olho humano, detalhes visuais de cores distintas muito próximos podem ser percebidas como uma só cor, dependendo da distância entre estes detalhes e da distância entre os eles e os olhos. Um exemplo de aplicação que aproveita-se desta característica é o televisor, que possui as três cores básicas separadas, em diferentes intensidades, em pequenos pontos da tela. Ao aproximar uma lupa da tela perceber-se-ia estes pontos como cores individuais e muito próximas; mas ao afastar, a uma certa distância, percebe-se a imagem inteira e não mais os pontos. Estes pequenos pontos da tela são chamados de *pixels* e são os menores elementos da imagem na tela. Um conjunto de *pixels* agrupados formam uma figura, uma imagem ou um quadro. Uma série de figuras, quadros, ou imagens, reproduzida a uma taxa constante forma um vídeo. A ilusão do movimento a partir da progressão de quadros deve-se à característica do olho humano relacionada à persistência visual: onde uma imagem permanece estimulada na retina aproximadamente um décimo de segundo (GUYTON, 1988) mesmo após desaparecer.

O modelo de cores utilizado em sistemas de televisão coloridos convencionais e no aparelho reprodutor de vídeos *broadcasting* é conhecido como RGB (SEELING; REISSLEIN; KULAPALA, 2004), que trabalha através de combinações das três cores primárias: Vermelho (R - *Red*), Verde (G - *Green*) e Azul (B - *Blue*). Uma imagem em preto e branco contém apenas preto, branco e escalas de cinza. Todos estes valores podem ser obtidos apenas variando o brilho. O brilho da luz é medido em termos de luminância, que tem como símbolo a letra  $Y$ , este último símbolo definido pela SMPTE (*Society of Motion Picture and Television Engineers*). A diferença entre níveis de luminância é o contraste. E a diferença entre o menor e o maior valor de luminância é a razão do contraste. Em razão da sensibilidade dos receptores na retina, a sensibilidade do olho humano não é a mesma ao longo de todo o conjunto de espectro de luz visível e algumas cores são percebidas com diferentes intensidades de brilho ou luminância. Das três cores primárias, o verde é o mais brilhante, ou luminoso, para os olhos humanos, seguido do vermelho e depois o azul. Já as cores brancas, análogas às do sol, são compostas de 30% de vermelho, 59% de verde e 11% de azul. A partir disto o sinal de luminância  $Y$ , definido nos sistemas de vídeo, é apresentado por  $Y = 0,299R+0,587G+0,114B$ . Estes coeficientes utilizados pelos sistemas de vídeos são empíricos. A diferença de cor azul da luminância  $(B-Y)$  é conhecida como croma azul e é simbolizada por (Cb), do inglês *Chroma Blue*, e a diferença de cor vermelha da luminância ( $R - Y$ ) é conhecida como croma vermelha e simbolizada por ( $Cr$ ), do inglês *Chroma Red*, fornecendo assim o sinal de vídeo Y CbCr, também abreviado de  $YCC$ . Nota-se que ao receber os sinais de vídeo com os valores de luminância, de crominâncias azul e vermelha, basta aplicá-los na equação da luminância para se obter o verde G.

Os vídeos possuem dois níveis de redundância: redundâncias de *pixels* na própria imagem (pontos com cores iguais, sem diferença perceptível ao olho humano) ou entre imagens subsequentes (partes da imagens que se repetem em outras imagens ao longo de um vídeo ou possuem *pixels* relacionados à regiões de um quadro futuro). Quando a semelhança está na própria imagem, chama-se de redundância espacial e quando a semelhança acontece entre imagens subsequentes denomina-se de redundância temporal. Há ainda a redundância pisco-visual (SHANMUGALAKSHMI, 2006) baseada na característica do sistema visual humano, que trabalha com o limite de informações que o olho e cérebro humano conseguem resolver. Informações que ultrapassam este limite são redundantes e não precisam ser transmitidas.

A transmissão e o armazenamento de vídeos devem ser otimizados e por isso as características de redundância são utilizadas pelos algoritmos de codificação para reduzir a quantidade de informação com o mínimo impacto possível na qualidade. Estes codificadores de vídeos podem ser do tipo proprietário, como o *QuickTime* da Apple, e não-proprietários, como o MPEG (*Moving Picture Experts Group*) da ISO (ISO, 2003). Ambos contém especificações para codificação de vídeo e áudio. O MPEG tem desenvolvido alguns dos padrões de codificação de vídeo mais utilizados em todo o mundo (SIMPSON; GREENFIELD, 2009).

#### **2.1.1 O Padrão** YUV

O padrão  $YUV$  define um sinal com três componentes:  $Y'$ ,  $U$  e  $V$ , onde:  $Y'$  representa a componente luma,  $U$  é a diferença da cor azul em relação à  $Y'$ , ou seja:  $B-Y'$ , e  $V$  é a diferença da cor vermelha em relação à  $Y'$ , ou seja:  $R-Y'$ . Nota-se que o  $Y$  do  $YUV,$ apesar de não possuir apóstrofo, não representa a luminância e sim a luma, desta forma o padrão  $YUV$  pode ser reescrito como  $Y'CbCr$ , ou ainda  $Y'UV$ . Mesmo com o apóstrofo frequentemente omitido na literatura, o sinal  $YUV$  continua referenciando à luma e não à luminância. A componente luma, assim como a luminância, representa um valor de brilho da cor. Todavia a luma é derivada de valores não lineares (correções

gama) do  $RGB$ , ou ainda  $R'G'B'$ , adaptados às telas do televisor e cinema; enquanto a luminância deriva de valores lineares do  $RGB$  e está ligada à cores percebidas à luz do sol. As definições de luma, assim como equações, são especificadas em (ITU-T, 1995), para resolução padrão SD, e em (ITU-T, 1990), para alta definição HD.

#### **2.1.2 Padrão MPEG**

Um codec tem como função principal transformar as imagens de um vídeo em um conjunto de bits a serem transportados em uma rede de dados do provedor de serviço ao usuário final. Para otimizar a transmissão de conteúdo na rede, como vimos, os vídeos são comprimidos. O objetivo da compressão é reduzir a quantidade de informação necessária para representar o vídeo.

Na década de 90 surgiu o padrão MPEG-1, (SIMPSON; GREENFIELD, 2009) e (SEELING; REISSLEIN; KULAPALA, 2004), possibilitando a transferência de dados com taxa de transmissão de 1Mbps. Como este padrão não suporta o modo entrelaçado de vídeo, utilizado pelos sistemas de TV mais conhecidos, PAL *(Phase Alternating Line)* e NTSC *(National Television System Committee)*, o padrão foi aprimorado e então surgiu o MPEG-2.

O MPEG-2 serviu como referência para a criação de um novo padrão, com melhorias e até hoje muito utilizado, conhecido como MPEG-4 e descrito em (ISO, 2003). Diferencia-se do padrão MPEG-2 pela facilidade de codificar o vídeo ao considerar imagens como objetos distintos. No MPEG-2, para a inserção de informações no vídeo é necessária a realização de um pré processamento que, em transmissões em tempo real, pode acarretar em atrasos na transmissão. Já no padrão MPEG-4, inserções nas imagens (objetos separados) e portanto nos vídeos, podem ser processadas e codificadas separadamente e paralelamente à transmissão.

O MPEG-4 é um dos mais populares produtos dos processos de padronizações para compressão e possui várias atualizações importantes, dentre as quais figura-se o MPEG-4 parte 10, também conhecido como MPEG-4 AVC ou H.264, que tornou-se padrão em 2003.

Na codificação MPEG, o vídeo é dividido em grupos de imagens (*GoP - Group of Pictures*) que contém quadros nomeados de I, B e P. Detalhes serão fornecidos na seção 2.1.2.2. Todavia é importante notar que durante o processo de transmissão, perdas de quadros do tipo B ou P não afetam tanto a QoE como perdas dos quadros do tipo I. O tempo e o momento em que os pacotes são perdidos também influenciam na QoE (GREENGRASS; EVANS; BEGEN, 2009). É importante, portanto, que estas informações sejam levadas em conta quando se analisa as consequências da alteração da estrutura do *GoP* na QoE percebida.

#### **2.1.2.1 Amostragem MPEG**

Quando fala-se em MPEG é importante entender alguns rótulos de amostragem como 4:2:0 e 4:2:2. Para representar um *pixel* são necessárias informações de luminância Y e crominância  $C$  e, como visto, esta última normalmente separada em croma azul  $Cb$ e croma vermelha  $Cr$ . A luminância tem maior importância pelo maior impacto visual percebido, sendo comum a codificação de vídeos onde os dados de croma podem ser codificados com a metade da resolução dos dados de luminância (SIMPSON, 2006). Este é o primeiro processo de compressão realizado pelo sistema MPEG e baseiase em características do sistema visual humano, que percebe maiores diferenciações entre variações de brilhos do que diferenciações de cores. A escolha do tipo de amostragem é subjetiva e pode depender, por exemplo, da análise subjetiva e/ou objetiva da QoE para avaliar se a alteração na amostragem tem impacto significativo na degradação da QoE; ou mesmo para otimização de recursos da rede.

O padrão MPEG (ISO, 2003) baseia-se em blocos com 8 *pixels* de altura por 8 *pixels* de largura. Um grupo com 4 blocos, formando um quadrado, é chamado de macrobloco. Assim cada macrobloco no MPEG possui tamanho de 16x16, ou seja,

16 *pixels* de largura por 16 *pixels* de altura, num total de 256 elementos (SIMPSON, 2006). Em um processo de amostragem 4:2:0 existem: 4 blocos de luminância (macrobloco), seguido por 2 blocos de croma. Dentro de cada macrobloco utiliza-se a informação de vetor de movimento para transmitir mudanças ocorridas desde a última imagem.

Na figura 2.1, pode-se notar dois exemplos de amostragem: 4:2:0 e 4:2:2. O primeiro apresenta um macrobloco, com 4 blocos de luminância, seguido por 1 conjunto com 2 blocos de crominância  $Cr \in Cb$ . O segundo exemplo destaca uma amostragem com um macrobloco (16x16), seguido por 2 conjuntos com 2 blocos de crominância cada um, contendo 1 Cr e 1 de Cb cada.

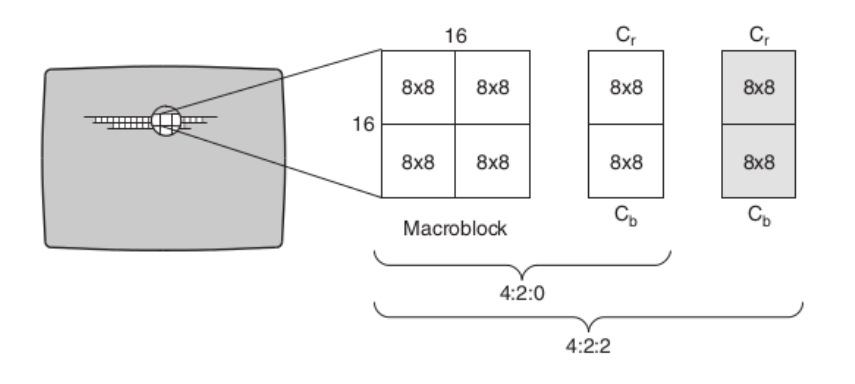

Figura 2.1: Macroblocos e blocos em MPEG (SIMPSON, 2006)

## **2.1.2.2 Tipos de Quadros**

Para aproveitar as características de redundância temporal, através da predição por compensação de movimento entre quadros, o MPEG utiliza três tipos de quadros para representar uma imagem. A Figura 2.2 ilustra os quadros utilizados para fazer a codificação e decodificação e também mostra que a estrutura de codificação do GoP e a ordem de transmissão são diferentes, conforme explicado na seção 2.1.2.2.4 .

#### **2.1.2.2.1 Quadros I**

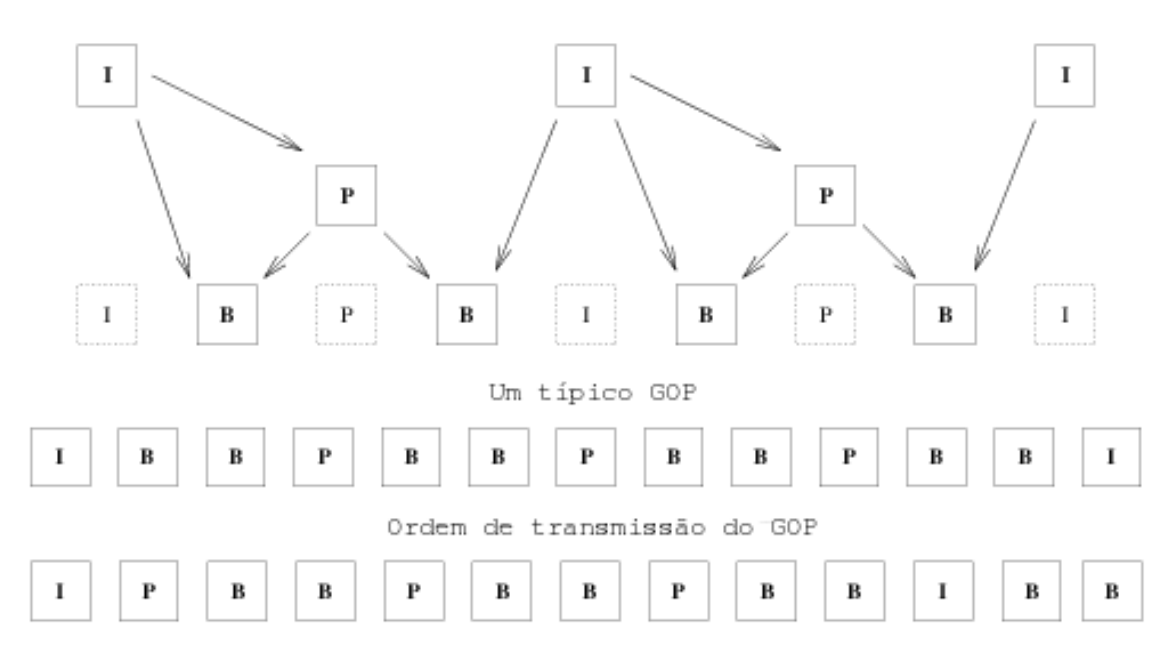

Figura 2.2: Tipos de Quadros MPEG (MORRIS, 2007)

Um quadro I (*Intra frame*) é codificado sem referência a outras imagens, ele é comprimido baseado somente na informação contida dentro dele, ou seja, por redução da redudância espacial (ISO/IEC, 2001), mais explorada na seção 2.1.2.3. O quadro I contém relativamente o maior número de dados dentro de um GoP, conforme reforçado por (SIMPSON, 2006).

#### **2.1.2.2.2 Quadros P**

Os quadros P (*Predicted frame*) fazem uso da compensação de movimento, que é baseada nas informações contidas nos quadros I e P anteriores, e são comprimidos espacialmente e também pela redução de redundância temporal. Desta forma o quadro P possui maior compressão que os quadros do tipo I. Para se eliminar a redundância espacial através da compensação de movimento é utilizado um tipo de predição que procura compensar qualquer movimento de translação, que ocorreu entre o bloco que está sendo codificado e o respectivo bloco no frame de referência, este último usado como ponto de partida para predição (ISO/IEC, 2004).

#### **2.1.2.2.3 Quadros B**

Um quadro B é codificado utilizando informações nos blocos quadros I ou P mais próximos, tanto passadas como futuras por redução da redundância temporal e também espacial. Se um bloco de pixels, que é um pedaço da imagem, não é alterado espacialmente mas apenas movido de posição, entre os quadros anteriores e posteriores, é suficiente transmitir apenas as informações de mudanças entre eles por compensação de movimento (ISO/IEC, 2004). A letra B (*Bidirectional frame*) significa que o quadro depende de duas direções, ou seja, do que acontece antes e depois dele, conforme mostra a figura 2.2.

**2.1.2.2.4 Grupo de Figuras** A estrutura do GoP é composta por uma sequência de quadros que é repetida continuamente ao longo da duração do vídeo. Uma notação usual para representar a estrutura do GoP é utilizar o par (X, Y), sendo X o número total de quadros em um grupo (distância entre quadros do tipo I) e sendo Y o número de quadros B consecutivos de um GoP. Desta forma, a representação (12,2) indica a sequência IBBPBBPBBPBB e (8,1) indica a sequência IBPBPBPB. Como resultado, o tráfego gerado pela transmissão de vídeos codificados com o padrão MPEG apresenta perfil de tráfego variável (VBR, *variable bit rate*). Este perfil de tráfego variável produz atraso, jitter e perda variáveis, afetando a QoE percebida pelo usuário. Como os quadros do tipo I possuem o maior número de informação da imagem, por consequência possuem maior tamanho em bits, e assim um vídeo com tamanho de GoP menor (mais quadros do tipo I) possui maior tamanho total de vídeo. Desta forma o tamanho do GoP afeta diretamente a taxa de compressão e a qualidade (ZULPRA-TITA, 2013) além de influenciar na tolerância a perdas. Para o bom desempenho de uma rede que transporta vídeo é primordial a escolha do tamanho do GoP. Esta escolha pode ser baseada em vários fatores ligados à QoE e à rede em que se está transmitindo o vídeo codificado. Um exemplo de estudo (ZULPRATITA, 2013) mostra, em redes *LTE*, o efeito causado no MOS pela variação do tamanho no GoP. Apesar do aumento do tamanho do GoP permitir maior compressão do vídeo, e assim a otimização dos recursos da rede, quando a distância entre quadros I aumenta, a rede torna-se

menos tolerante a perdas. Segundo (BEGEN; GLAZEBROOK; STEEG, 2009), até receber um quadro do tipo I intacto, o receptor não será capaz de decodificar os demais quadros do *GoP*.

A estrutura de apresentação do GoP e a ordem de transmissão são diferentes para que o decodificador inicie o processo de apresentação do filme, pelas relações de dependências temporais dos quadros. Desta forma o quadro B é transmitido após as imagens passadas e futuras que ele se referencia conforme (SEELING; REISSLEIN; KULAPALA, 2004). Portanto, a sequência de apresentação do vídeo e a sequência de transmissão são distintas.

As relações de dependência dos quadros e suas referências de informação são ilustradas na figura 2.2 através das setas: a origem da seta mostra o quadro que possui a informação a ser utilizada por outro quadro, e o fim da seta ilustra o quadro dependente da informação do quadro de origem.

## **2.1.2.3 Quantização**

Além da compressão por redução da redundância na amostragem, apresentado em 2.1.2.1, e da compressão por compensação de movimento, em 2.1.2.2.2 e 2.1.2.2.3, o padrão MPEG possui um processo para explorar a redundância espacial nas imagens através da quantização das imagens do vídeo após a aplicação da transformada de cosseno discreta - DCT (*Discrete Cosine Transform*). Como visto anteriormente, a imagem é divida em pequenos blocos de 8x8 *pixels* ao longo de todo o quadro. E cada bloco com valores relacionados à Y, Cb e Cr. Ou seja, essas matrizes 8x8 possuem informações de luminância e crominância. Poder-se-ia transmitir estas matrizes completas, mas aplicando a DCT pode-se diminuir a redundância espacial da imagem ainda mais. A DCT é aplicada sobre cada um dos blocos 8x8, obtendo uma matriz de quantização no domínio de frequência espacial. As linhas e colunas de 8 *pixels* de cada bloco serão representados por blocos de coeficientes de frequência horizontal e vertical respectivamente. Como a DCT tende a concentrar as energias em coeficientes de baixa frequência, muitos coeficientes da matriz têm seus valores zerados (KHAYAM, 2003) e são eliminados por alguma técnica de remoção de repetições. Logo obtém-se a redução da taxa de bits ao não transmitir os coeficientes próximo a zero. Quando elementos de alta frequência forem descartados e elementos de baixa frequência reduzidos a imagem não tem perda significativa de qualidade pois o olho não percebe estas reduções. Embora a DCT não seja um processo imune à perdas, é reversível. Assim, o bloco original de informações, com as informações de cada *pixel*, pode ser reconstituído através do bloco de coeficientes de frequência recebido com a aplicação da transformada inversa de cosseno discreta, IDCT ( *Inverse Discrete Cosine Transform*).

#### **2.2 IPTV**

Quando uma nova terminologia é criada, problemas em relação a ela podem acontecer e nem todos podem concordar com as definições, em função de interesses conflitantes. Este é o caso do IPTV. Enquanto é verdade que toda instalação de IPTV envia vídeos pela rede IP, não é verdade que todo vídeo enviado pela rede IP seja IPTV. Uma das definições mais completas é da *ITU-T Focus Group and GSI* que explica: "IPTV é definido como serviços multimídia, como televisão, vídeo, áudio, texto, gráficos e dados entregues por IP, baseado em redes gerenciadas para prover um nível desejado de QoS/QoE, segurança, interatividade e confiança". No entanto, de acordo (MAISONNEUVE et al., 2009), entre os organismos que promovem a padronização, como ITU-T, Open IPTV Forum, ATIS IIF e DVB Project, existem inúmeras definições.

A tabela 2.1 mostra as diferenças entre a Internet TV e o IPTV. As principais diferenças são: a primeira normalmente utiliza o computador pessoal como dispositivo final, e seu uso é mais complicado que no IPTV que, como a TV por Satélite ou a Cabo, utiliza o televisor como dispositivo final. Mesmo que sejam usados artifícios para se

| Internet TV (Web TV)                   | <b>IPTV (TV sobre IP)</b>                |
|----------------------------------------|------------------------------------------|
| Potencialmente supranacional (mundial) | Cobertura da operadora (local)           |
| Orientada ao Computador Pessoal        | Orientada à TV                           |
| Interface do usuário mais complexa     | Interface do usuário amigável            |
| Sem garantia de QoS                    | QoS controlado                           |
| Computador Pessoal                     | Set-top box + tela de televisão          |
| Não seguro                             | Usuários autenticados e protegidos       |
| Normalmente o conteúdo não é protegido | Conteúdo é protegido                     |
| Qualquer usuário (normalmente anônimo) | Usuários com IP e localização conhecidos |

Tabela 2.1: Diferenças entre Internet TV e IPTV (MAISONNEUVE et al., 2009)

assistir a Internet TV na tela do aparelho de TV, não há garantia de QoS e QoE, de forma que distorções nas imagens são muito mais comuns na Internet TV. Em sistemas IPTV o conteúdo é protegido e podem existir exigências mínimas para qualidade de reprodução por parte da distribuidora e/ou produtora do vídeo. Na Internet TV a abrangência é mundial e o usuário depende de acesso à Internet para acesso até o servidor, além de normalmente não haver controle sobre os acessos. Enquanto a distribuição de IPTV é restrito à rede da operadora que oferece o serviço e conhece-se cada usuário, seu IP, suas estatísticas de uso.

## **2.3 Transmissão de vídeo**

Na transmissão de dados e vídeos pela rede IP, o conteúdo é dividido em pacotes. Desde o envio do vídeo pelo servidor até a sua chegada, as características da rede IP e equipamentos instalados no caminho podem causar atrasos e perda de pacotes, afetando a QoE de formas distintas.

A perda de um pacote pode ocorrer por descartes causados em virtude da falta de espaço nos *buffers* dos roteadores ou quando a latência do pacote ultrapassa o tempo máximo para reprodução no cliente. A distorção resultante pode produzir artefatos no vídeo digital, que podem ser caracterizados de diversas maneiras: mosaico (ou *blocking*), *pixelização*, fantasmas, congelamento de quadros, entre outras (GRE-

#### ENGRASS; EVANS; BEGEN, 2009).

Os sistemas IPTV utilizam redes de transmissão controladas pelo provedor do serviço. Este pode realizar configurações e inserir métodos de controle na rede para prover qualidade de serviços agregados como VoD. Um dos métodos mais utilizados para assegurar a QoE é através do controle de admissão de novos fluxos de vídeo na rede.

A transmissão do vídeo entre servidor e STB normalmente é realizada utilizando estratégias de transmissão de um para muitos (*multicast*). Desta forma, no núcleo da rede, será realizada a transmissão de agregados de fluxos de vídeo e pode-se promover políticas de QoS através do uso de conjunto de serviços diferenciados (NICHOLS et al., 1998) para garantir a correta distribuição de recursos através de um marcador de tráfego nas bordas.

#### **2.3.1 Topologia** *Dumbbell*

A topologia de rede do tipo *dumbbell*,em português haltere, é apresentada na figura 2.3. É constituída por dois nós principais, geralmente roteadores,  $R_1$  e  $R_2$  que recebem n fluxos de dados ou vídeos  $(S_1...S_n)$  e entregam para n destinos  $(D_1...D_n)$ . Este tipo de topologia é amplamente utilizada para estudar como os efeitos de parâmetros e fluxos no gargalo (*bootleneck*) são percebidos por diversos destinos.

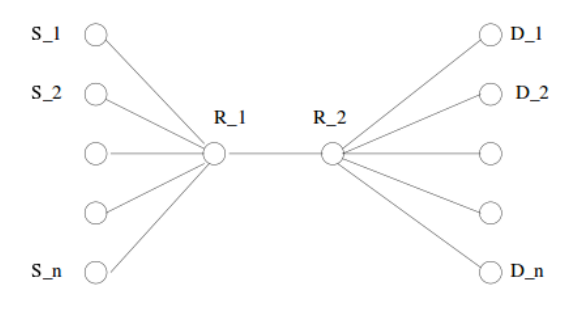

Figura 2.3: Topologia Dumbbell (MELLON, 2007)

#### **2.4 Controle de Admissão**

O mecanismo de controle de admissão serve essencialmente para admitir ou rejeitar novos fluxos na rede utilizando critérios pré-estabelecidos. Por exemplo, um novo fluxo pode ser rejeitado caso o sistema atinja sua capacidade máxima baseado na medida real de utilização do enlace de transmissão. Outro critério poderia ser baseado no impacto da admissão deste novo fluxo sobre a QoE prevista para os demais fluxos. O problema pode ser trivial para vídeos com codificação de taxa constante, mas torna-se complexo quando temos uma codificação variável VBR (*Variable Bit Rate*), situação majoritária nos sistemas de transmissão de vídeo IPTV e em codificações MPEG 4 AVC. O modelo desenvolvido neste trabalho pode ser aplicado em sistemas de controle de admissão onde a decisão de aceitação ou a rejeição de cada novo pedido de fluxo de vídeo será baseada nas consequências previstas sobre a QoE.

#### **2.5 Qualidade de Experiência**

A qualidade de experiência pode ser definida como "o efeito coletivo da performance de serviços que determina o grau de satisfação do usuário do serviço" (ITU-T, 2008). Em outras palavras, a QoE é medida pela percepção do consumidor do serviço de vídeo após sua entrega, representando portanto a percepção subjetiva do usuário final da rede.

Uma das maneiras mais utilizadas para estimar a qualidade da experiência é o MOS (*Mean Opinion Score*). O MOS é um teste subjetivo de qualidade e padronizado pelo ITU em (ITU-T, 2013), (ITU-T, 2007a) e (ITU-T, 2007b). Esta avaliação, conforme (ZINK et al., 2003), leva em conta a percepção humana para a análise da degradação de qualidade do vídeo, com escalas de medições qualitativas e posterior compilação e análise de dados conforme a condução do teste. O resultado do teste é um número de 1 a 5 que indica a percepção de qualidade do avaliador, sendo 1, a pior qualidade, e 5, a melhor qualidade.

(FORUM, 2006) estabelece limites aceitáveis para latência, jitter e perda para manutenção da QoE em níveis aceitáveis para cada tipo de uso (vídeo, dados, voz) de acordo com o codec utilizado. É citado, por exemplo, que para o sistema visual humano perceber algo como instantâneo a resposta deve estar entre 50ms e 200ms. E para manter uma QoE satisfatória, a latência máxima para vídeos codificados em MPEG-4 AVC deve ser menor que 200ms.

Ao longo dos últimos anos, diversas técnicas objetivas de avaliação do MOS têm sido propostas. Estas técnicas são divididas em métodos não referenciados (*No-Reference - NR*), métodos com referência reduzida (*Reduced-Reference - RR*) e métodos com referência completa (*Full-Reference - FR*). O método *FR* compara o vídeo original transmitido e o vídeo recebido. O método *RR* utiliza um canal alternativo entre a transmissão e recepção para transmitir os parâmetros do vídeo entregue de um modo reduzido ou com esquemas *watermarking*. Já o método *NR* avalia a qualidade do conteúdo sem nenhum conhecimento do vídeo original (SERRAL-GRACIA et al., 2010).

## **2.6 Métodos de avaliação objetiva da QoE**

Em virtude da dificuldade para se realizar uma análise subjetiva de MOS, diversas técnicas de avaliação objetiva da qualidade tem sido propostas. Entre os métodos com referência completa (*FR*), destacam-se duas abordagens: (i) avaliação da relação sinal-ruído de pico (PSNR, *Peak Signal-to-Noise Ratio*) (LIE; KLAUE, 2008) e (ii) avaliação de similaridade estrutural (SSIM, *Structural Similarity*).

#### **2.6.1 PSNR**

A avaliação através da PSNR leva em conta a razão entre o sinal original, a máxima energia possível de um sinal, e os ruídos, introduzidos pela compressão ou pela rede,

que afetam a representação do sinal original. A utilização do PSNR é uma medida objetiva para avaliação da degradação da qualidade do vídeo e pode ser utilizada para detectar impactos na qualidade em função da alteração dos parâmetros do sistema. Uma das ferramentas, utilizada amplamente para a análise da qualidade de vídeo em uma rede real ou simulada através da avaliação do PSNR, é proposta por (LIE; KLAUE, 2008).

A medida PSNR é obtida através do erro quadrático médio (*Mean-Square Error*, MSE) em relação com o maior valor possível de luminância.

$$
\text{MSE} = \frac{1}{lc} \sum_{i=1}^{r} \sum_{j=1}^{c} \left[ Y_o(i,j) - Y_r(i,j) \right]^2 \tag{2.1}
$$

onde  $l$  e  $c$  representam respectivamente o número de linhas e colunas da imagem,  $Y_o(i, j)$  e  $Y_r(i, j)$  representam a luminância do pixel  $(i, j)$  do quadro original e recebido, respectivamente. O PSNR pode ser obtido utilizando:

$$
PSNR = 20 \log_{10} \left( \frac{\text{MAX}_I}{\sqrt{\text{MSE}}} \right)
$$
 (2.2)

#### **2.6.2 SSIM**

Outra abordagem para avaliação de qualidade de imagem é apresentada por (WANG et al., 2004). Este método propõe a medição de distorção estrutural ao invés da medição do erro. O método foi projetado para modelar qualquer distorção de imagem como uma combinação de três fatores: correlação de perda, distorção da luminância e distorção do contraste. De acordo com os testes feitos por (WANG et al., 2004) a correlação entre SSIM e a impressão subjetiva é boa (WANG, 2006).

$$
SSIM(x, y) = \frac{(2\mu_x \mu_y + c_1)(2\sigma_{xy} + c_2)}{(\mu_x^2 + \mu_y^2 + c_1)(\sigma_x^2 + \sigma_y^2 + c_2)}
$$
(2.3)

onde  $\mu_x$  e  $\mu_y$  representam as médias de  $x$  e  $y$  respectivamente, e  $\sigma_x^2$   $\sigma_y^2$  suas variâncias.  $\sigma_{xy}$  indica a covariância entre  $x$  e  $y$ . As variáveis  $c_1=(k_1L)^2,\,c_2=(k_2L)^2,$ são utilizadas para estabilizar a divisão com um denominador muito pequeno.  $L$  é um intervalo dinâmico de valores de pixels (tipicamente é  $2^{\# bits\ por\ pixel} - 1$ ). E os coeficientes  $k_1 = 0.01$  e  $k_2 = 0.03$  são sugeridos como padrão (WANG et al., 2004).

#### **2.6.3 Demais métodos**

O *survey* (WANG, 2006) detalha os métodos: PSNR, SSIM, MPQM, NQM, VQM e ITU-T Rec.J249 Annex C. E mostra que as técnicas MPQM, NQM e VQM ainda não são amplamente acessíveis e, além de possuírem complexidade na implementação, não são extensamente utilizadas. Somente a última, VQM, possui resultados razoáveis, ou seja, que se aproximam da avaliação subjetiva. O *survey* mostra que a utilização da técnica SSIM vem ganhando espaço na pesquisa, mas as técnicas utilizadas consideram abordagens com imagens e não com vídeos. Por fim, mostra que o PSNR continua sendo a técnica mais utilizada amplamente na literatura, acessível e de simples implementação. (WANG, 2006) mostra que a performance dos modelos alternativos apresentados é estatisticamente equivalente ao MSE e ao PSNR.

Neste trabalho, foi utilizado o PSNR para realizar a avaliação da degradação relativa da qualidade da experiência em diversas situações. A aproximação máxima da avaliação do MOS em relação a avaliadores humanos é secundária. Ou seja, para atingir o objetivo, procura-se avaliar os efeitos da degradação relativa, e não absoluta.
## **2.7 Fatores de Degradação da QoE**

#### **2.7.1 Perda de pacotes**

A perda de pacotes na rede pode impactar negativamente na qualidade de experiência percebida pelo usuário. Em (GREENGRASS; EVANS; BEGEN, 2009) é apresentado um estudo sobre o impacto da perda de pacotes na QoE. Os resultados indicam que a perda de informações de quadros I levam a maiores distorções na QoE enquanto a perda de quadros B produzem as menores distorções. Já a perda de um pacote no início de um quadro I pode ter o mesmo efeito de perder um quadro I por inteiro, afetando todos os quadros do GoP, com a qualidade sendo recuperada apenas após o recebimento de um novo quadro I intacto. A perda de um pacote pertencendo a um quadro P também causa prejuízos durante um certo período de tempo porque ele é utilizado como referência na decodificação de quadros posteriores. A perda de pacotes pertencentes a quadros B produz degradação da qualidade menor se comparada com os demais tipos de quadro.

Um pacote é declarado perdido quando ele não chega ao destino pretendido. Pode acontecer por uma série de circunstâncias, sendo as principais: (i) erro no meio de transmissão, (ii) congestionamento nos *buffers* dos roteadores de rede e (iii) expiração do tempo limite para reprodução do vídeo. Um estudo apresentado em (FCC, 2013) indica que a latência passa a ser o fator dominante para determinar a qualidade na transmissão de sistemas de vídeo e voz.

#### **2.7.2 Atraso**

Conforme explica (SIMPSON, 2008) o atraso de propagação está relacionado com o tempo de propagação em um canal, por exemplo, entre o computador que originou o dado até o roteador que irá encaminhar para o próximo elemento de rede. O atraso de comutação é introduzido pelo tempo de processamento necessário nos elementos de rede para o encaminhamento dos pacotes. O atraso de acesso está relacionado com tempos de espera para o acesso ao meio de transmissão, por exemplo, em redes que utilizam CSMA/CD. O atraso total, também chamado de latência, é a soma dos atrasos de propagação, de comutação e de acesso.

#### **2.7.3 Jitter**

O *jitter* é a medida da variação do tempo de chegada dos pacotes. Outro modo de dizer isto, apresentado por (SIMPSON, 2008), é que se os pacotes enviados fossem recebidos da mesma forma com que fossem enviados o *jitter* seria nulo. Na prática isto não acontece e faz com que os receptores sejam tolerantes a algum nível de *jitter*. É difícil controlar o *jitter* em redes privadas e quase impossível de controlá-lo em redes públicas. Desta forma o *jitter* é inevitável.

#### **2.8 Modelos matemáticos**

Um modelo matemático busca representar um sistema real, da forma que ele funciona e as modificações que ocorrem no mesmo. Após a obtenção do modelo, o próximo passo é entendê-lo para extrapolar aplicações no sistema (SODRE, 2007). Há pelo menos duas abordagens distintas para o uso de modelos matemáticos em pesquisa: mecanístico ou empírico. Nesta dissertação utiliza-se a abordagem empírica.

#### **2.8.1 Modelos empíricos**

Muitas vezes é necessário entender a resposta de um sistema analisando os dados experimentais. Dependendo da resposta obtida, o modelo construído empíricamente pode ser a base para a construção de um mecanismo de solução para todo o problema do sistema, e é um método muito aplicado pelos cientistas (SODRE, 2007). Não há uma linha bem definida entre os métodos mecanísticos e empíricos, mas enquanto o modelador mecanístico construirá seus modelos antes de seus experimentos, o modelador empírico será guiado pela existência de dados e o seu conhecimento e pode pressupor a existência de um mecanismo após realizar o experimento.

#### **2.9 Método de Levenberg-Marquardt**

Uma das técnicas para estimar, em um modelo, os parâmetros que se ajustam melhor a um conjunto de dados experimentais é um algoritmo de minimização não-linear proposto por Levenberg-Marquardt (FRANÇA et al., 2009). É um método iterativo, assim como os métodos de Newton e Gauss-Newton detalhados em (FRANÇA et al., 2009), que a partir de um ponto  $x_0$  produz uma série de vetores  $x_1, x_2,...$ , com o objetivo de convergir para  $x$ , um mínimo local para a função ajustada.

### **2.10 Modelos para previsão de QoE**

Algumas pesquisas apresentam modelos para previsão de QoE e envolvem aspectos interessantes sobre os parâmetros envolvidos. (KIM; CHOI, 2010) apresenta um estudo de modelos de correlação entre QoS (*Quality of Service*) e QoE em sistemas de IPTV. Neste trabalho são apresentados três modelos. O primeiro é um modelo comparativo que mede a relação entre parâmetros de QoS e os ítens de QoE embora não apresenta um método para avaliação de QoE. Um segundo modelo é apresentado como medida da QoE em serviços multimidia e é relacionado com a perda de pacotes e a largura de banda. Por fim no mesmo trabalho, um último modelo, apresentado com mais detalhes ao longo do artigo, sugere que os parâmetros de QoS a serem considerados para análise do impacto da QoE são: atraso, *jitter*, perda de pacotes, nível de rajada e largura da banda, com o peso de cada parâmetro dado por: 10,6%, 10,7%, 41,7%, 29,2% e 7,8% respectivamente. Este último modelo é apresentado para apenas um fluxo de vídeo e considera o tamanho do GoP em seu ajuste.

O estudo apresentado em (ZULPRATITA, 2013) reforça que a qualidade do vídeo é impactada pela perda de pacotes em diferentes estruturas de GoP e apresenta um estudo sobre os efeitos da variação do GoP na qualidade de vídeo em redes LTE (*Long Term Evolution*) e o tamanho ótimo de GoP nestas redes através de simulações. Para avaliar o impacto na qualidade do vídeo este estudo utiliza o PSNR e vídeos de 300 frames, disponíveis em (ASU, 2013), no formato QCIF e amostragem 4:2:0. A estrutura de simulação de rede é configurada para replicar as características de uma rede LTE típica. A variação no tamanho do GoP foi de 2 a 35. Os resultados mostram que a qualidade avaliada do vídeo melhora com o aumento do tamanho do GoP até um certo ponto e, depois de atingir um valor máximo, decresce ou estabiliza. Para os quatro vídeos apresentados neste estudo, na rede simulada LTE, os tamanhos de GoP que refletiram melhor PSNR ficaram entre 5 e 8.

(WU; CLAYPOOL; KINICKI, 2006) alerta que as escolhas de tamanho do GoP muitas vezes são feitas de maneira intuitiva e informal, sem evidências práticas ou teóricas. A pesquisa mostra uma análise dos efeitos de uma rede sensível a perdas em diferentes estruturas de GoP. Os resultados apresentados indicam: que o número de quadros do tipo B não deve ser maior que dois, entre dois frames de referência, quando o sistema não possui delay; que o número de quadros do tipo P deve ser menor que 30 para suportar funções de vídeo (como pausa e avanço); e que deve ser menor que cinco para obter as melhores performances em qualidade. Para analisar a qualidade do frame em função do números de quadros de tipo B e P foi utilizado o PSNR. Foram utilizados nove vídeos disponíveis em (ASU, 2013) e em formato CIF. O estudo também apresenta a medida de como o tamanho do arquivo se comporta ao aumentar o número de quadros P e B, além do comportamento do tamanho dos próprios quadros e a qualidade medida nos mesmos. De forma geral o aumento de quadros B, de 0 a 11, impacta em uma degradação rápida de PSNR em uma proporção linear; mas mostra que o tamanho do arquivo do vídeo é reduzido com o aumento de quadros B até 2 ou 3, e depois o tamanho do arquivo de vídeo volta a crescer ou estabiliza-se perto do valor mínimo. Já o aumento do número de quadros P, de 0 a 29, sempre diminui o tamanho do arquivo mas não impacta na perda de qualidade.

Em (MAUGEY; PESQUET-POPESCU, 2010) é proposto um modelo analítico de comportamento da propagação de erro devida à perda de quadros em sistemas de distribuição de vídeo. Neste estudo o tamanho do GoP foi fixado, os vídeos utilizados (ASU, 2013) em formatos QCIF e o comparativo com a teoria se deu através de experimentação, a medida de qualidade utilizou o PSNR. O modelo mostra como a estrutura de dependência de quadros propaga o erro dentro de um GoP.

#### **2.11 Modelo de perdas de Gilbert-Elliott**

Para estimar a qualidade de serviços em rede de telecomunicações é necessário modelos que simulem bem as características de falhas na transmissão. O modelo markoviano de dois estados de Gilbert-Elliott para processos de erros vem sido utilizado extensamente por muitos autores citados em (HASSLINGER; HOHLFELD, 2008) para modelar padrões de erros de pacotes em canais de transmissão. O modelo considera dois estados, bom (good - G) e ruim (bad - B), com probabilidades de mudança entre eles sendo  $p$  a probabilidade do estado mudar de bom para ruim e  $r$  o inverso. Assim como a probabilidade de continuar no estado bom  $(1 - p)$  e no estado ruim  $(1 - r)$ . Cada estado pode gerar erros como eventos independentes em um estado de erro dependente a uma taxa  $1 - k$ , no estado bom, e  $1 - h$  no estado ruim.

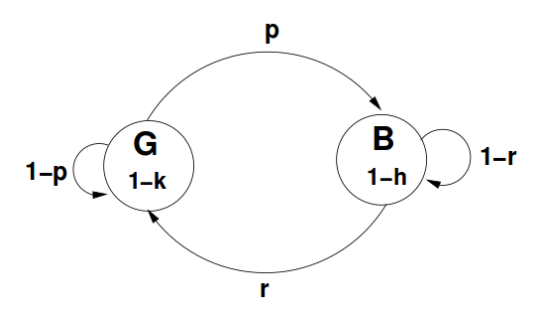

Figura 2.4: O modelo Gilbert-Elliott de processo de falhas (HASSLINGER; HOHL-FELD, 2008)

Neste capítulo foram apresentados os conceitos que fundamentam esta dissertação. No próximo capítulo serão apresentados o método aplicado para avaliação da degradação da QoE, o modelo de previsão proposto, bem como o mapeamento de parâmetros e a discussão.

# **CAPÍTULO 3**

# **AVALIAÇÃO DA DEGRADAÇÃO DA QOE**

Neste capítulo serão apresentados os efeitos da degradação da QoE observados através da simulação da transmissão de vídeo em diversos cenários, bem como um modelo para previsão da qualidade de experiência baseado nestes efeitos. Em seguida são apresentados os resultados e a discussão. O modelo considera, como hipótese básica, que os fluxos são transmitidos em um agregados de tráfego. Considera-se que a política de QoS está sendo aplicada sobre o agregado, de forma que será avaliado o impacto da agregação de tráfego na QoE.

#### **3.1 Método utilizado**

Foram realizadas simulações de transmissão de vídeo utilizando a topologia *dumbbell*, conforme ilustrado na Figura 3.1. A taxa de transmissão entre cliente-roteador e servidor-roteador foi configurada muito maior do que a taxa entre roteador-roteador, que representa o gargalo do sistema. O atraso de propagação entre cliente-roteador e servidor-roteador foi configurado para ser relativamente pequeno: 5ms, enquanto o atraso do enlace entre roteadores foi configurado para imitar condições típicas para latência média de uma rede de acesso, com dois valores: 30ms e 70ms, de acordo com o estudo realizado em (FCC, 2013). Foi configurado um modelo de perda entre os dois roteadores utilizando o modelo de Gilbert-Elliott (ELLIOTT, 1963), com probabilidade de perda de 0,1% e 0,7%, com parâmetros sugeridos por (HASSLINGER; HOHLFELD, 2008) para reproduzir as condições de perda de uma rede de acesso ADSL (*Asymmetric Digital Subscriber Line*) típica. O *buffer* de todos os elementos de rede foi mantido grande suficiente para que não houvesse perda de pacotes nas filas.

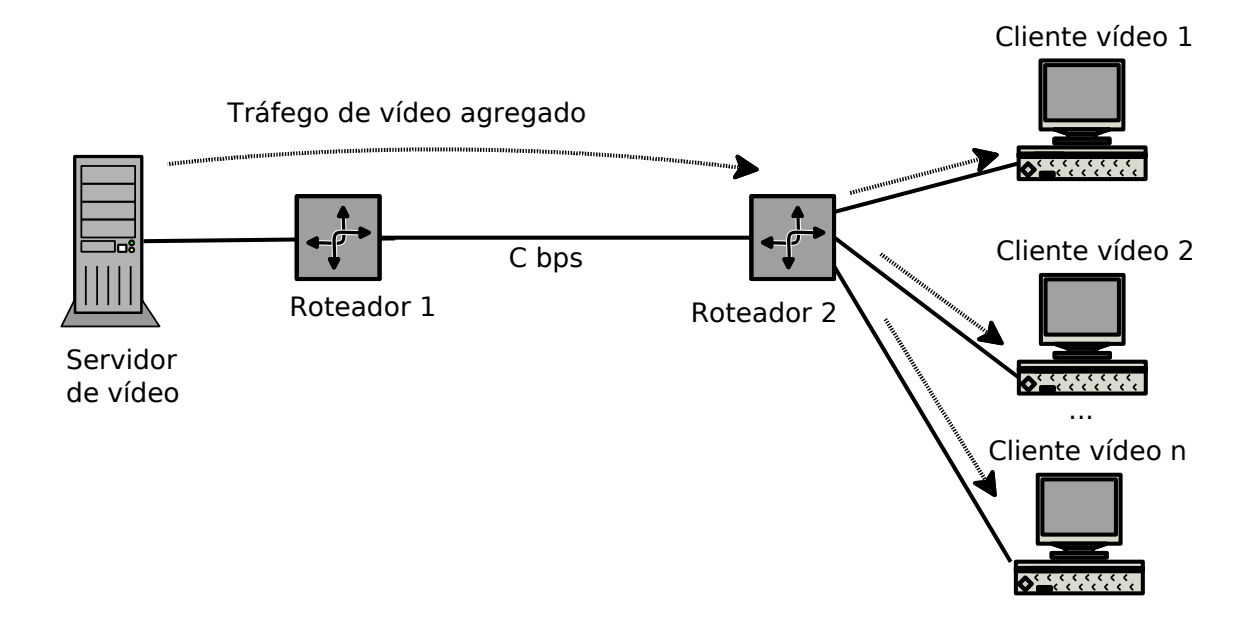

Figura 3.1: Topologia de simulação

Foram produzidas diversas situações de uso da rede variando-se a taxa de transmissão entre os roteadores, de modo a produzir níveis de utilização desejados. A utilização é uma variável adimensional definida pela razão entre a taxa de transmissão média exigida pelos vídeos sendo transmitidos e a taxa do enlace entre roteadores. Foram realizadas simulações com utilização de 10%, 20%, 30%, 40%, 50%, 60%, 70%, 80% e 90%.

Os vídeos utilizados são disponíveis publicamente em (ASU, 2013). Estes vídeos são de curta duração e são utilizados em trabalhos descritos na literatura para diversas aplicações no estudo de sistemas de vídeo. Os vídeos estão disponíveis no formato YUV, que é o formato de vídeo digital de referência para entrada do codificador. A Tabela 3.1 mostra os vídeos utilizados.

Os vídeos foram codificados no padrão MPEG-4 AVC, utilizando a ferramenta de codificação *ffmpeg*, desenvolvida por (NIEDERMAYER, 2012). Após a codificação, foi realizada a transmissão com a ferramenta de transmissão *MP4trace* (KLAUE; RATHKE; WOLISZ, 2012).

| Título              | Duração (seg) | Tamanho em M(bytes) | <b>Frames</b> |
|---------------------|---------------|---------------------|---------------|
| Akiyo               | 10            | 45,6                | 300           |
| Bridge (close)      | 66            | 304,1               | 2001          |
| Bridge (far)        | 70            | 317,5               | 2101          |
| Bus                 | 5             | 22,8                | 150           |
| Coastguard          | 10            | 45,6                | 300           |
| Container           | 10            | 45,6                | 300           |
| Flower              | 8             | 38,0                | 250           |
| Foreman             | 10            | 45,6                | 300           |
| Football            | 3             | 39,5                | 260           |
| Mobile              | 10            | 45,6                | 300           |
| <b>News</b>         | 10            | 45,6                | 300           |
| <b>Hall Monitor</b> | 10            | 45,6                | 300           |
| Highway             | 66            | 304,1               | 2000          |
| Silent              | 10            | 45,6                | 300           |
| Stefan              | 3             | 13,7                | 90            |
| Tempeta             | 8             | 39,5                | 260           |
| Waterfall           | 8             | 39,5                | 260           |

Tabela 3.1: Vídeos de Curta Duração Disponíveis Publicamente em (ASU, 2013)

Foram produzidos níveis de agregação com a transmissão de 1, 2, 4, 8 e 16 vídeos simultâneos, além do vídeo utilizado como referência. Todos os vídeos iniciam a transmissão em um momento escolhido aleatoriamente entre  $0 e 1/f$ , sendo  $f$  a taxa de geração de quadros. Para melhorar a aleatoriedade, o primeiro quadro a ser reproduzido foi escolhido ao acaso entre todos os quadros do vídeo e caso a reprodução chegue ao fim, o vídeo continua sendo transmitido a partir do seu primeiro quadro. Todos os vídeos foram codificados com uma taxa de quadros de  $f = 30$  fps. Os vídeos foram codificados a partir do original em formato cru (YUV, com configuração luminância-crominância 4:2:0) e resolução CIF (*Common Intermediate Format*) com 352x288 pixels, em formato MPEG-4 AVC. Ao codificar os vídeos foram utilizados dois tipos de compactação espacial da imagem: em um deles não permite-se a alteração da matriz de quantização original do vídeo conferindo menor compactação espacial, no outro permite-se a alteração da quantização na codificação onde a ferramenta fica livre para estabelecer os parâmetros para compactar a imagem através da DCT.

Para a avaliação do MOS foi utilizado um dos vídeos como referência para o cálculo do PSNR. Além do nível de utilização e do número de fluxos de vídeo agregados, de forma a proporcionar condições para compreensão dos efeitos da variação de parâmetros de codificação e de rede na QoE, foram produzidas simulações considerando a variação dos seguintes fatores: perdas e latência do gargalo, estrutura do GOP, padrão de movimento do vídeo de referência e o grau de compactação espacial utilizado na codificação.

## **3.2 Configuração de vídeos**

Nas simulações, o servidor de vídeo foi configurado com vídeos referenciados, agregação dos vídeos entre 1 e 16, formato CIF de 300 a 2000 frames, codificados em MPEG 4 AVC, tamanhos do GoP variáveis entre 4,2 a 30,2 e o início aleatório da transmissão configurado no NS-2. Os detalhes são apresentados a seguir.

### **3.2.1 Vídeos de referência e codificação**

Os vídeos disponíveis em (ASU, 2013) são amplamente utilizados na literatura, como visto na seção 2.10. Nas simulações os vídeos utilizados como referência foram: Highway e Football. O vídeo Football foi escolhido pois já vem sido utilizado como referência em diversos trabalhos, (GREENGRASS; EVANS; BEGEN, 2009) e (FORUM, 2006) e por possuir as características de alto grau de movimento. Já o vídeo Highway foi escolhido por possuir características que contrastam com o outro vídeo: um bom nível de detalhamento espacial e baixa quantidade de movimento. O processo de codificação de vídeos até obtenção do MOS é mostrado na figura 3.2.

Na figura 3.2, nota-se que o processo inicia em (1) com a escolha do vídeo em formato cru  $(YUV)$ , conhecendo-se sua amostragem  $(4:2:0)$ . A partir deste vídeo é utilizada a ferramenta  $ffmpeg$  (2) para codificá-lo em MPEG4 AVC com o tamanho do GoP desejado. A partir deste ponto teremos um arquivo em formato  $m4v$  (3) e a ferramenta  $MP4Box$  (4) divide o vídeo em pacotes conforme configuração de MTU e

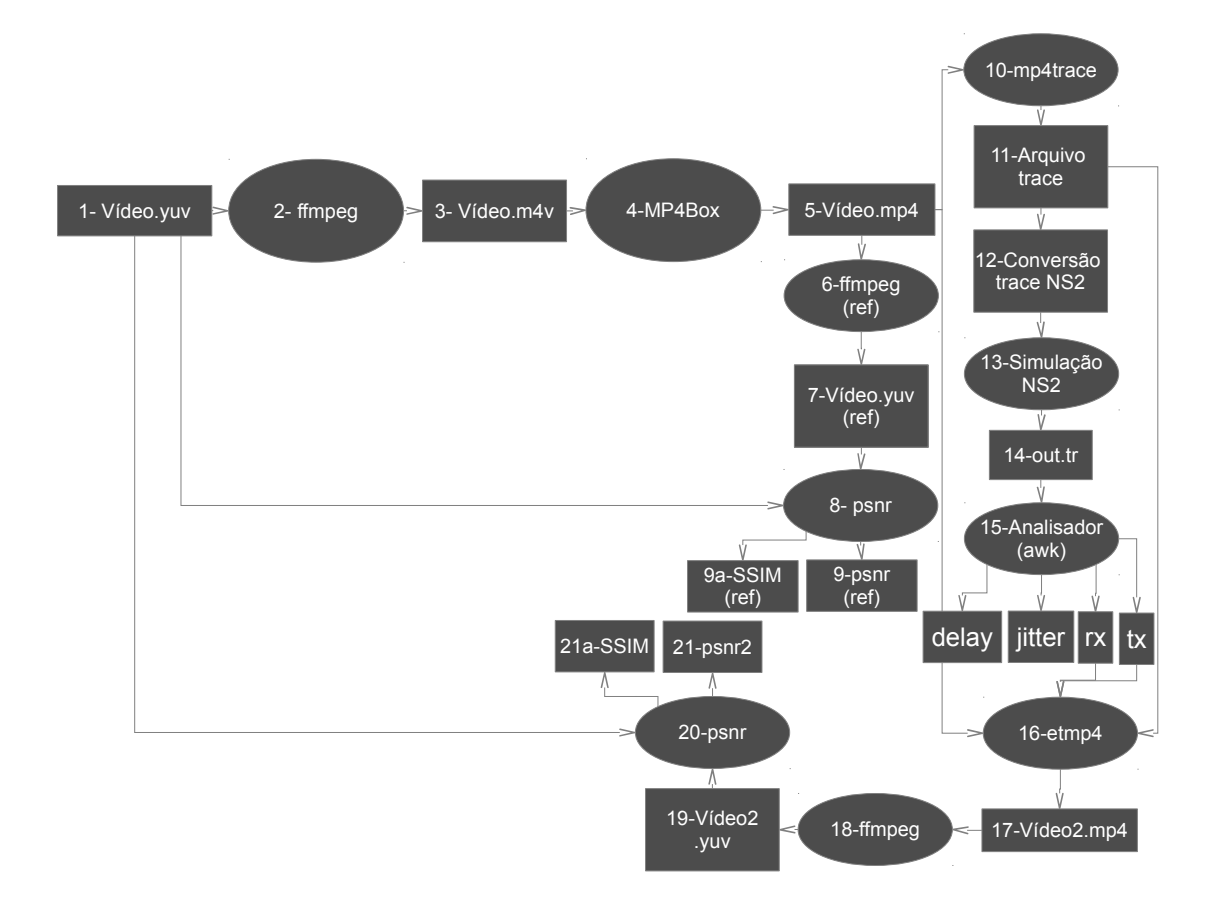

Figura 3.2: Processos de codificação do vídeo até obtenção do MOS para cada simulação

a saída é o vídeo em formato  $mp4$  (5). Através da  $ffmpeg$  (6) cria-se os vídeos de referência (7) e avalia-se o PSNR (8) onde se obtém um valor de referência (9) - melhor caso. Paralelamente aplica-se a ferramenta  $mp4trace$  (10) para gerar o trace do arquivo de vídeo a ser transmitido, este arquivo deve ser adequado para o formato NS-2 (12). Com o arquivo no formato adequado configura-se o NS-2 para transmitir este arquivos e agregar outros traces de vídeo. Como o NS-2 é o simulador da rede, neste ponto é necessário ajustar para cada simulação os cenários desejados de quantidades de traces de vídeo, latência e modelo de perda do gargalo, início randômico dos vídeos, tempo de simulação e capacidade do canal. Estes ajustes são feitos no arquivo de configuração tcl do NS-2 para simulação do nível de agregação, número de fluxos e parâmetros da rede. O resultado da simulação é o arquivo  $out.tr$  (14). Aplicando-se um script  $awk$  (15) para análise deste arquivo é possível extrair o atraso, jitter além da transmissão e recepção de cada pacote em cada nó da rede. A partir do arquivo de recepção, o vídeo é remontado (16) através da ferramenta  $etmp4$  (LIE; KLAUE, 2008). Como precisa-se verificar o MOS deste vídeo recebido para compará-lo com o transmitido e assim conhecer o impacto relativo do MOS em função dos parâmetros configurados, utiliza-se novamente o PSNR (20) para obter o MOS (23) final, através da aplicação da ferramenta  $mos$  (22) (LIE; KLAUE, 2008), a partir da reconstrução (18) do vídeo recebido (19) no mesmo formato do vídeo de referência  $(YUV)$ .

## **3.2.2 Configuração do GoP**

Os tamanhos de GoP nos vídeos foram variados conforme os tamanhos típicos encontrados na literatura, como em (WU; CLAYPOOL; KINICKI, 2006) e (ZULPRATITA, 2013): (4,2), (12,2), (15,2), (18,2), (30,2). Para configuração do tamanho do GoP foi utilizado o comando ffmpeg com os parâmetros  $-q e - b f$ , para configuração da quantidade de quadros entre quadros I, e quantidade de quadros tipo B entre quadros tipo P, respectivamente.

## **3.2.3 Configuração da transmissão do vídeo**

Para a escolha do início da transmissão do vídeo foi configurado um início randômico configurado como varíavel uniforme entre 0s e 1/30s. Como os vídeos possuem 30 quadros por segundo, a transmissão do primeiro quadro inicia-se aleatóriamente entre o início da simulação junto ao primeiro quadro, em zero (0) segundos, ou junto ao último quadro, no trigésimo segundo (30).

## **3.3 Configuração do Modelo de perdas do canal**

Para o parâmetro de perda do gargalo foi utilizado o Modelo de perdas de Gilbert-Elliott com configuração de dois valores de perdas típicos: 0,1% e 0,7%, conforme mostrado

Tabela 3.2: Parâmetros do modelo de perdas para 0,1% e 0,7% (HASSLINGER; HOHLFELD, 2008)

| Perdas $h$ |  |                                                                          | W 1 | W2 |
|------------|--|--------------------------------------------------------------------------|-----|----|
| $0.1\%$    |  | 0,554949  0,999999  0,0000133308  0,00601795  0,9977897232  0,0022102768 |     |    |
| $0.7\%$    |  | 0,559691  0,999372  0,000132253  0,00811837  0,9839705438  0,0160294562  |     |    |

em (HASSLINGER; HOHLFELD, 2008). Os parâmetros  $h, k, p$  e r são fornecidos e os parâmetros  $W1$  e  $W2$  foram calculados através das fórmulas:

$$
W1 = \frac{r}{r+p} \tag{3.1}
$$

$$
W2 = \frac{p}{r+p} \tag{3.2}
$$

#### **3.4 Configuração de atraso e tamanho do gargalo**

Para configuração do atraso no gargalo utilizou-se como referência valores típicos e atuais de atraso em *backbones*. O estudo (FCC, 2013) mostra que estes valores situam-se entre 30ms e 70ms. Desta forma, configurou-se no simulador NS2 estes valores de latência entre os roteadores. Além disso fixou-se o tipo de algoritmo de descarte DropTail.

#### **3.5 Simulações e resultados**

Os resultados das simulações produziram resultados de MOS para cada situação de parametrização: perda, nível de utilização, vídeo de referência, tamanho do GoP. A Figura 3.3 apresenta o resultado de simulações com as 5 situações de fluxos agregados (de 1 a 16) e para uma situação de parametrização da rede onde a probabilidade de perda de pacotes no gargalo é 0,1%, o atraso é de 30ms no gargalo, a estrutura de GOP do vídeo é (12,2), e o vídeo de referência possui baixo nível de movimentação do vídeo e geometria CIF de 352x288 pixels. Foram plotadas 24 curvas distintas como esta, com 45 simulações cada uma, envolvendo a simulação da transmissão, remontagem da imagem e análise do PSNR relativo (degradação do MOS) para cada situação, o que tornaria inviável um estudo com avaliadores humanos. A partir da análise destas curvas procurou-se estabeler um modelo empírico para entender o sistema e o impacto dos diveros parâmetros do vídeo e da rede.

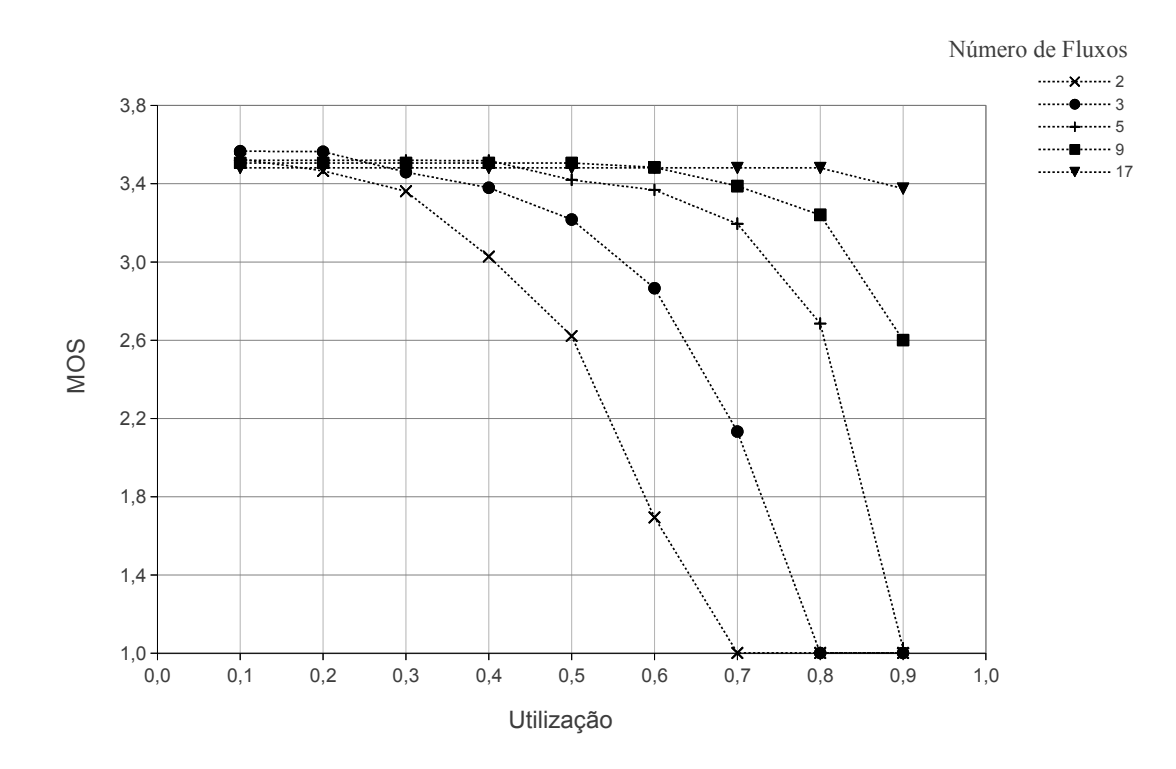

Figura 3.3: Estimativa de qualidade na simulação. Os primeiros resultados foram plotados em apenas dois eixos cartesianos.

#### **3.6 Modelo Previsão da QoE**

Os resultados, especificamente a análise do comportamento do MOS nas várias situações simuladas, permitiram realizar a modelagem empírica desta variável em função do nível de utilização e do número de fluxos agregados, para os diversos cenários simulados. A partir dos resultados obtidos nas simulações de MOS vs Utilização, como mostrado na 3.3, acrescentou-se um eixo cartesiano com os números de fluxos, obtendo uma visualização do comportamento em três dimensões. Na figura 3.4 nota-se os pontos obtidos e os três eixos cartesianos: MOS, Utilização e Agregação.

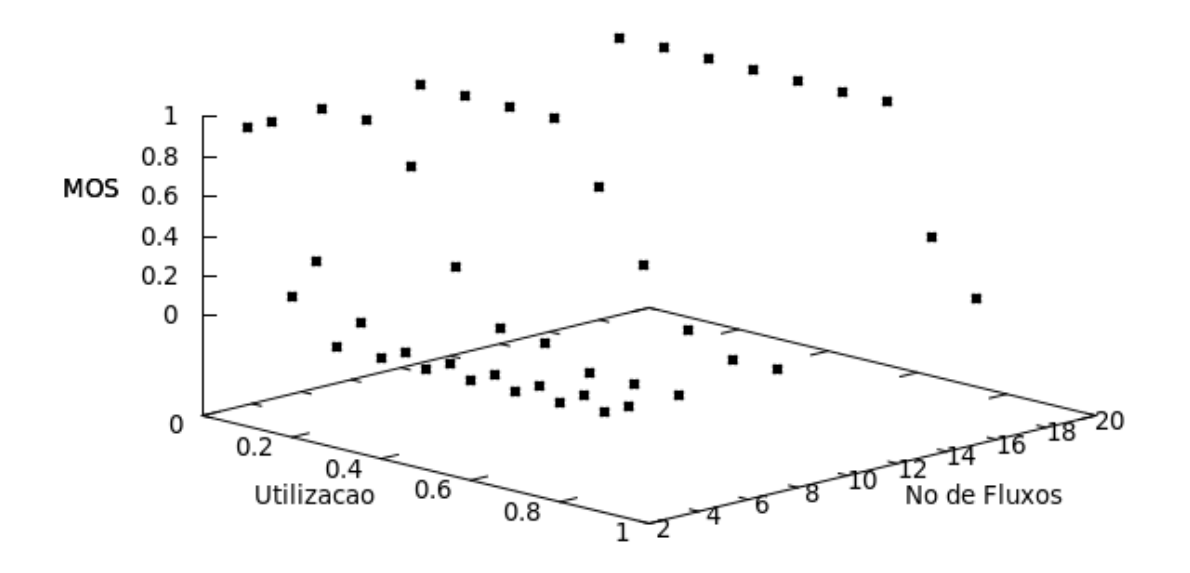

Figura 3.4: Exemplo de resultados obtidos na simulação e visualização com os três eixos cartesianos: MOS, Utilização e Agregação. A partir desta visualização procurouse adequar um modelo para entender o efeito da degradação da QoE

A partir dos dados e testes com alguns modelos exponenciais, com base na observação de característica das curvas, propõe-se a utilização da seguinte função para modelagem do MOS:

$$
f(x,y) = \alpha^{-x^{y^{\beta}}}
$$
\n(3.3)

onde:

- $f(x, y)$  representa o MOS (normalizado de 0 a 1);
- $\bullet$  x representa a utilização,  $0 < x < 1$ ;
- y representa o número de fluxos agregados,  $y \geq 1$ ;
- $\alpha$  e  $\beta$  são constantes,  $\alpha > 0$  e  $\beta > 0$ .

A análise objetiva do MOS apresentar resultados entre 1 e 5 mas como se está interessado na análise relativa alteramos a escala para resultados entre 0 e 1. De forma que a melhor avaliação será representada por 1, ao invés de 5, e a pior avaliação do vídeo será representada por (0), ao invés de 1. Como o objetivo é a análise da degradação relativa da queda do MOS, acredita-se que a escala 0-1 torna o entendimento mais claro. A variação do parâmetro  $\alpha$  provoca o deslocamento da curva no sentido do eixo da utilização. Ao aumentar o parâmetro α, a curva se desloca de modo que o vídeo tende a iniciar a degradação em fatores de utilização mais baixos. Ou seja, quanto maior o parâmetro  $\alpha$ , a degradação de qualidade irá iniciar em níveis de utilização menores. As figuras 3.5 e 3.6 apresentam as curvas do modelo com  $\alpha$  igual a 10 e 10000 respectivamente, estão colocadas em ordem do parâmetro  $\alpha$  crescente para ilustrar o efeito da alteração do parâmetro  $\alpha$ . Neste caso o valor de  $\beta$  foi fixado em 1.

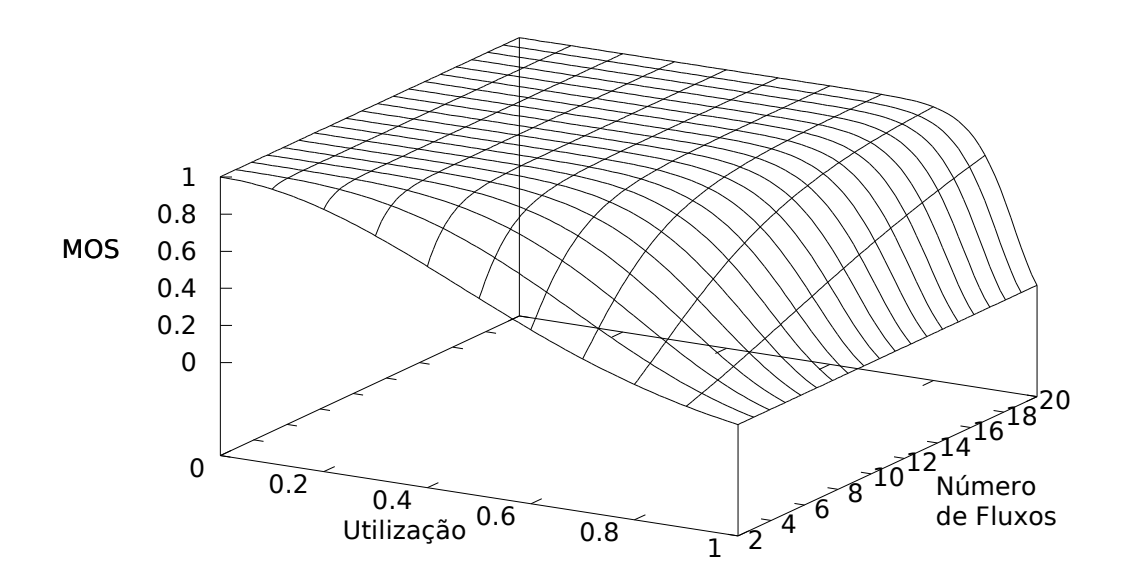

Figura 3.5: Modelo com  $\alpha$ =10 e  $\beta$ =1

Com relação ao parâmetro β, quando maior o seu valor mais abrupta será a degradação do MOS a medida que a utilização aumenta, ou seja, aumentando-se este parâmetro aumenta-se o ângulo de inclinação da curva quando ocorre a alteração do MOS máximo para o MOS mínimo. As figuras 3.7 e 3.8 apresentam as curvas do modelo com β igual a 0.9 e 1.5 respectivamente. As figuras estão colocadas em ordem do β crescente para ilustrar a variação do β. Nestes casos o valor de  $\alpha$  foi fixado em  $10^6$ .

Devido ao comportamento da curva em relação à variação de  $\alpha$ , que desloca a curva no sentido do eixo de utilização, e de  $\beta$ , que altera o formato da curva, pode-se chamar α de *parâmetro de localização* e β de *parâmetro de forma*.

A Figura 3.9 apresenta um gráfico em três dimensões do modelo proposto com os parâmetros  $\alpha$  e  $\beta$  ajustados para os dados na simulação da transmissão do vídeo *Highway*, codificado com menor compactação espacial e GOP (12,2), o comportamento mostra a degradação do MOS para este vídeo em uma rede com 30ms de atraso e probabilidade de perda de 0,1%. Na figura, o modelo proposto é desenhado em linhas contínuas e o resultado simulado é desenhado com o símbolo "∗". Observase a boa aderência do modelo aos dados simulados e também o comportamento típico da degradação do MOS.

A Figura 3.10 apresenta um gráfico em três dimensões do modelo proposto com os parâmetros α e β ajustados para os dados na simulação da transmissão do vídeo *Football* com maior compactação espacial, 70ms de atraso, GOP (30,2) e probabilidade de perda de 0,1%. Na figura, o modelo proposto é desenhado em linhas contínuas e o resultado simulado é desenhado com o símbolo "∗". Pode ser observado também a boa aderência do modelo aos dados simulados além do padrão típico de degradação do MOS.

Para o ajuste dos parâmetros  $\alpha \in \beta$  nas diversas simulações foi utilizado o algoritmo de regressão não linear Levenberg-Marquardt (LEVENBERG, 1944) implementado no software gnuplot. Para confirmar a aderência, além de observar o gráfico da curva vs. dados simulados, foi calculado o erro médio quadrático entre os dados simulados e o modelo. O erro ficou sempre menor do que 0,12 para todos os casos, o que confirma a boa aderência percebida dos ajustes.

#### **3.7 Estimativas dos parâmetros do modelo**

Os valores encontrados do ajuste de parâmetros  $\alpha$  e  $\beta$  para as diversas configurações são apresentados nas s 3.3 e 3.4. Os resultados apresentados na Tabela 3.3 referem-se à transmissão dos vídeos sem alteração no fator de qualidade, obtidos codificando-se o vídeo original no formato YUV com as mesmas matrizes de quantização do vídeo original. Os resultados apresentados na Tabela 3.4 foram obtidos alterando-se as matrizes de quantização dos vídeos para permitir uma maior compactação espacial das imagens, o que resultou em uma quantidade de informação menor para representar os vídeos. Neste último caso, o MOS máximo obtido para cada vídeo foi reduzido. Para confirmar a aderência observou-se o gráfico da curva vs. dados simulados, como na Figura 3.11 e também a soma dos quadrados dos resíduos que apresentou um valor baixo para todos os casos conforme tabelas 3.3 e 3.4.

Os resultados apresentados nas Tabelas 3.3 e 3.4 indicam uma degradação no MOS mais acentuada para os níveis menores de agregação. Além disso, os resultados possibilitam as seguintes observações sobre o impacto da variação das características do vídeo sobre o comportamento da QoE.

## **3.8 Discussão sobre o impacto dos parâmetros no modelo**

Ao analisar as curvas é possível perceber que a degradação da qualidade é mais severa quando a agregação de tráfego é menor. A medida que o nível de agregação aumenta, o MOS estimado é maior para o mesmo nível de utilização - este comportamento ocorre em todas as simulações. A razão deste comportamento é que, conforme o número de fluxos aumenta, as rajadas do tráfego de vídeo tendem a ser acomodadas pela maior taxa de transmissão. Em outras palavras, é mais fácil se manter um MOS relativamente alto para um número de fluxos agregados maior, já que permite-se níveis de utilização mais altos . Neste caso pode-se trabalhar com áreas operacionais dinâmicas com limites de degradação e um parâmetro fixo. Em uma operadora de IPTV,

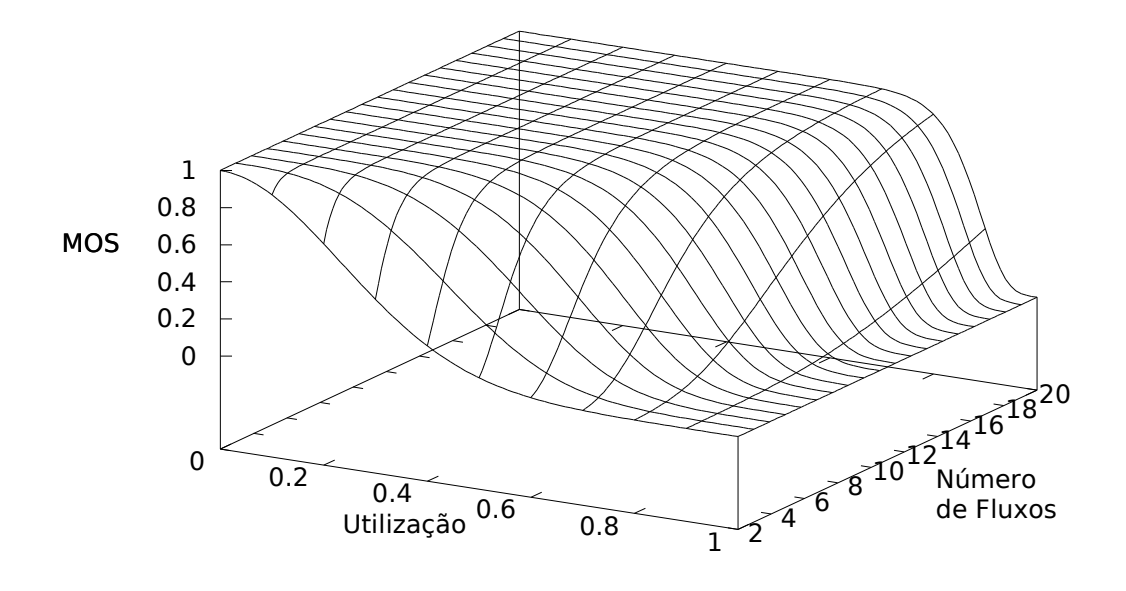

Figura 3.6: Modelo com  $\alpha$ =10000 e  $\beta$ =1

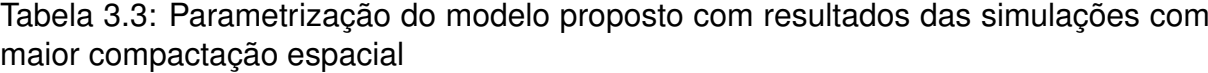

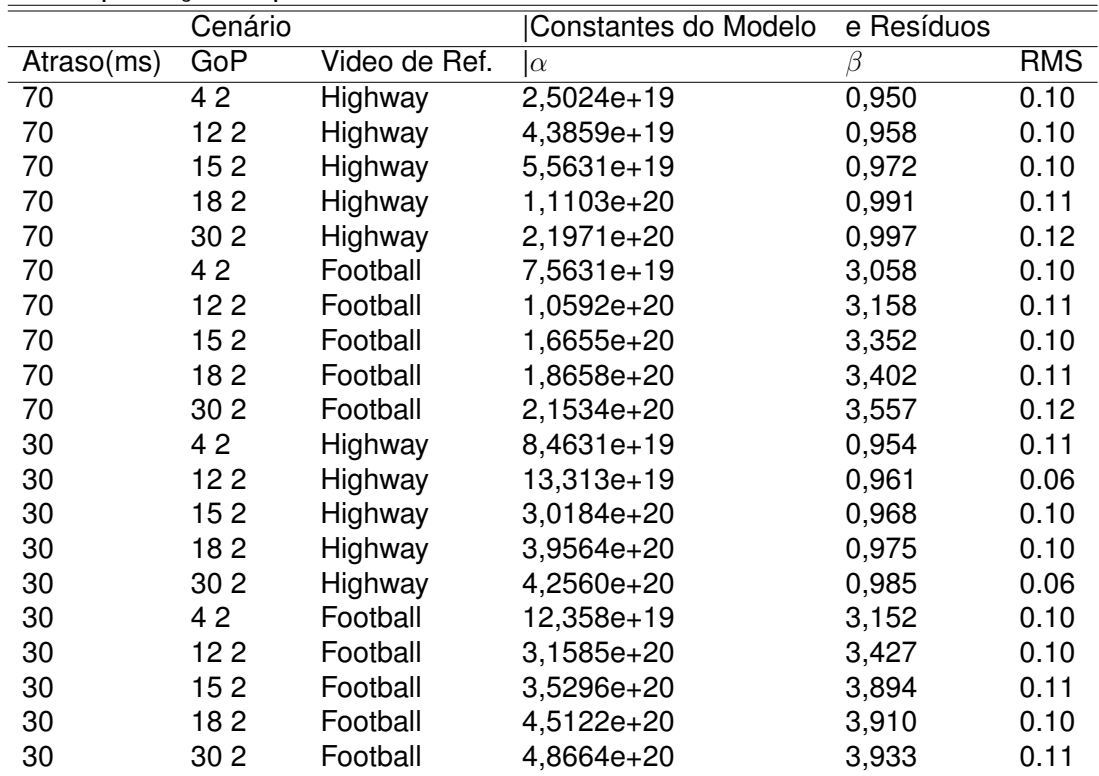

|            | Cenário         |               | Constantes do Modelo | e Resíduos |            |
|------------|-----------------|---------------|----------------------|------------|------------|
| Atraso(ms) | GoP             | Video de Ref. | $\alpha$             |            | <b>RMS</b> |
| 30         | 12 2            | Highway       | 221,548              | 1,499      | 0.07       |
| 30         | 30 <sub>2</sub> | Highway       | 384,897              | 1.474      | 0.10       |
| 30         | 12 0            | Highway       | 9,26174              | 1,146      | 0.09       |
| 70         | 12 0            | Highway       | 8,79367              | 1,083      | 0.04       |

Tabela 3.4: Parametrização do modelo proposto com resultados das simulações com menor compactação espacial

Tabela 3.5: Parametrização do modelo proposto com resultados das simulações com uso do SSIM

|            | Cenário         |               | Constantes do Modelo | e Resíduos |            |
|------------|-----------------|---------------|----------------------|------------|------------|
| Atraso(ms) | GoP             | Video de Ref. | $\alpha$             | В          | <b>RMS</b> |
| 70         | 42              | Highway       | 6,45699e+12          | 1.232      | 0.11       |
| 70         | 122             | Highway       | 8,59983e+12          | 1.321      | 0.13       |
| 70         | 30 <sub>2</sub> | Highway       | 1,72528e+13          | 1.427      | 0.13       |
| 70         | 42              | Football      | 18,9176e+10          | 3.377      | 0.12       |
| 70         | 12 2            | Football      | 1,45506e+11          | 3.759      | 0.13       |
| 70         | 30 2            | Football      | 2,56927e+11          | 3.881      | 0.15       |
| 30         | 42              | Highway       | $6.97144e+16$        | 1.256      | 0.10       |
| 30         | 122             | Highway       | 9,01108e+16          | 1.279      | 0.10       |
| 30         | 30 2            | Highway       | 2,63644e+17          | 1.320      | 0.14       |
| 30         | 42              | Football      | 20,2658e+10          | 3.663      | 0.13       |
| 30         | 122             | Football      | 3,59468e+11          | 3.916      | 0.15       |
| 30         | 30 2            | Football      | 6,21692e+11          | 4.201      | 0.16       |

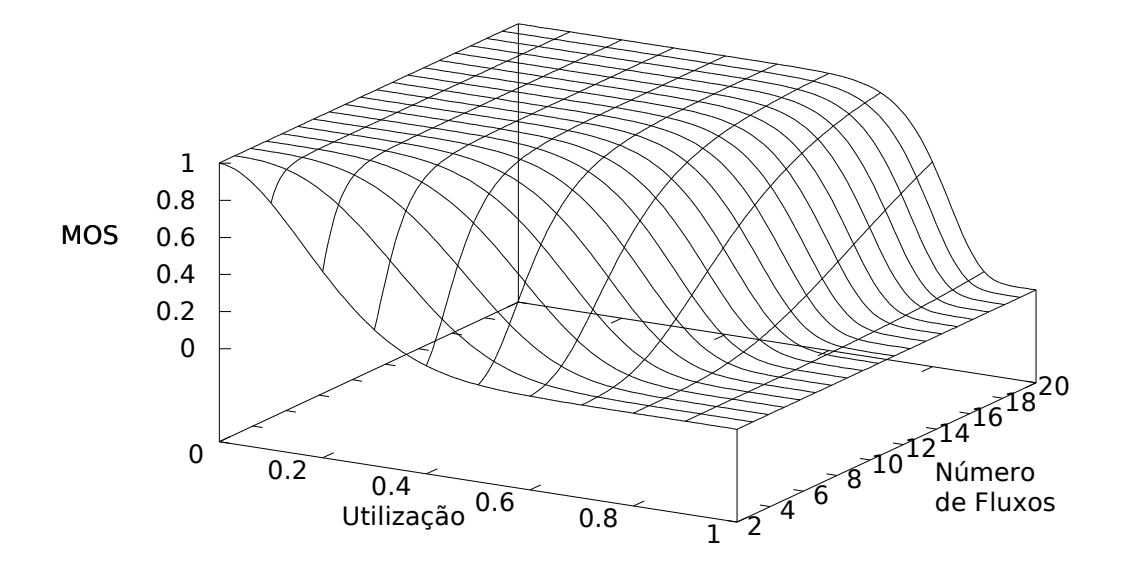

Figura 3.7: Modelo com  $\alpha$ =1000000 e  $\beta$ =0,9

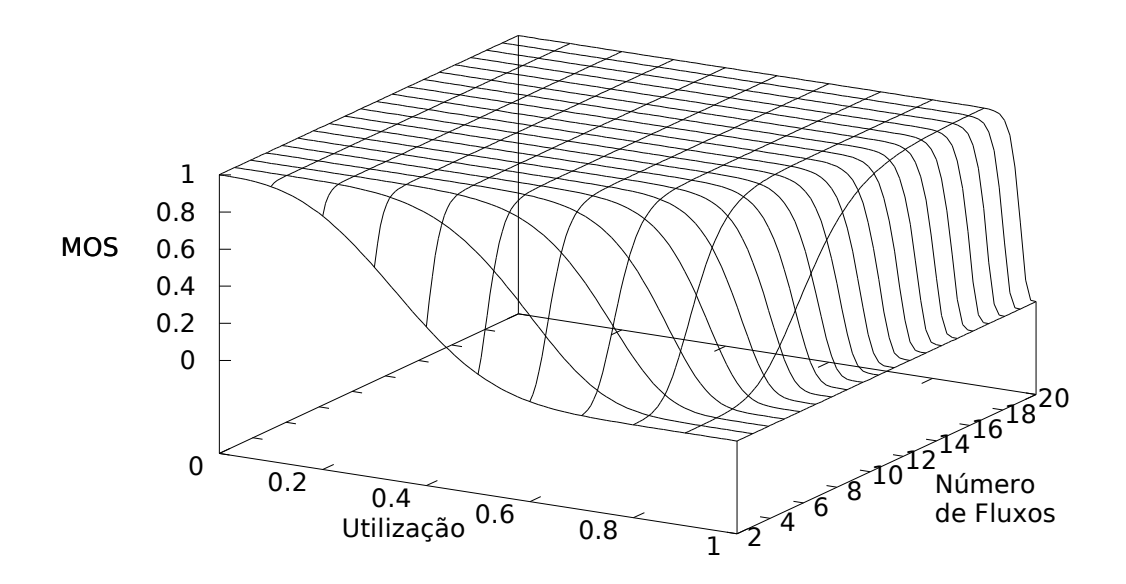

Figura 3.8: Modelo com  $\alpha$ =1000000 e  $\beta$ =1,5

por exemplo, se um administrador de rede define uma faixa limite para degradação relativa do MOS, de um vídeo já conhecido e parametrizado, em função da agregação de outros vídeos da rede, poderá monitorar os níveis máximos de utilização na rede e/ou controlar novas admissões de fluxos para se manter a degradação permitida. O

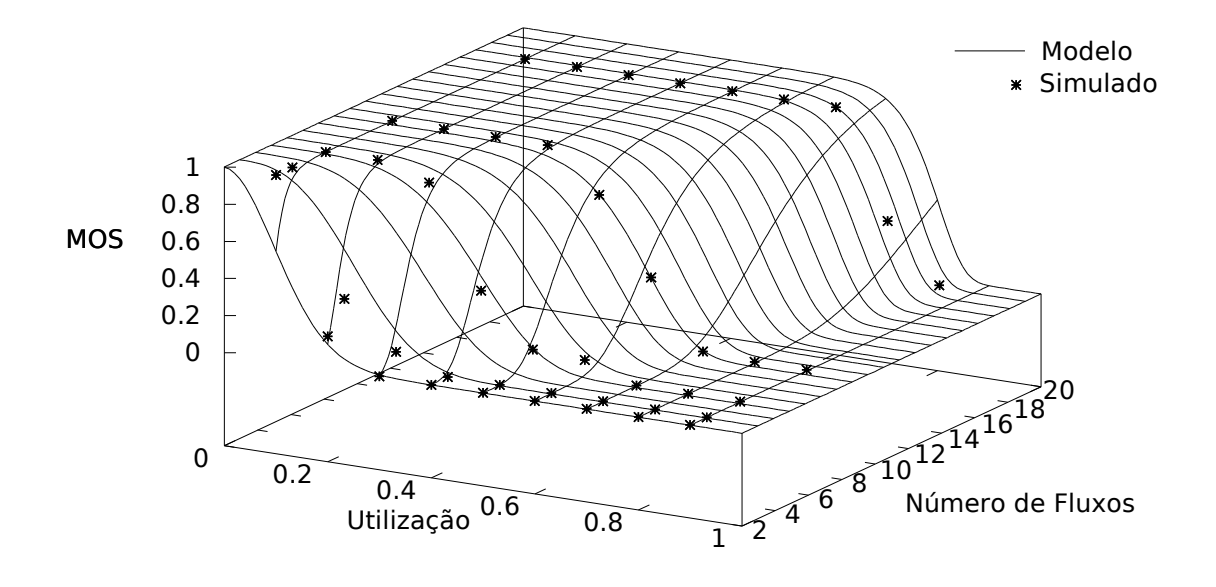

Figura 3.9: Resultado simulado sobre as curvas do modelo proposto com compactação espacial baixa, latência de 30ms, perda de 0,1%, vídeo de referência Highway e GOP (12,2)

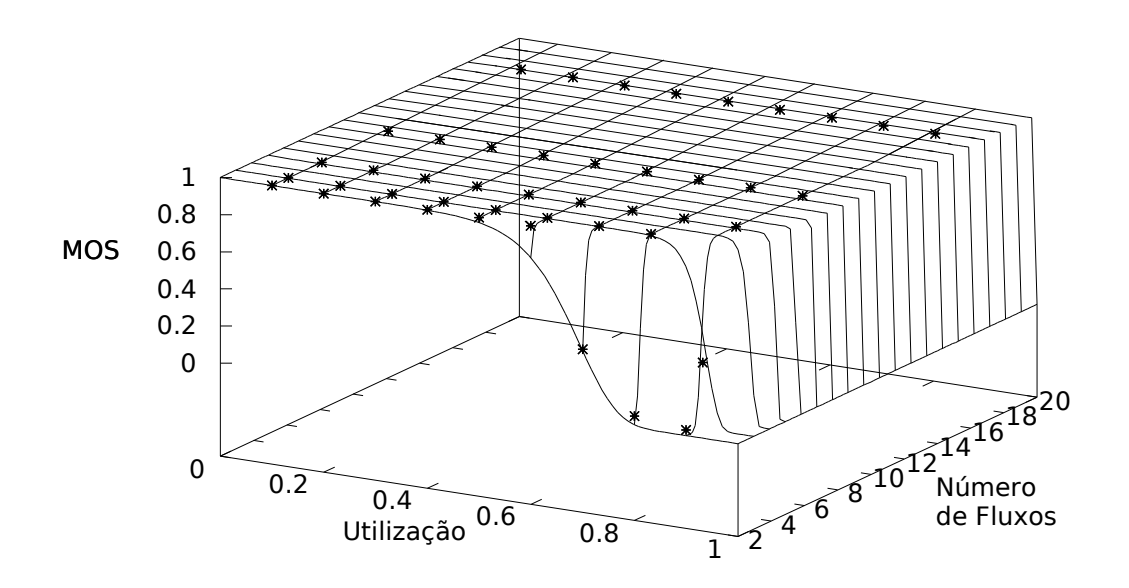

Figura 3.10: Resultado simulado sobre as curvas do modelo proposto com compactação espacial baixa, latência de 70ms, perda de 0,1%, vídeo de referência Football e GOP (30,2)

conhecimento de características da rede (como latência média) e características dos vídeos (como GOP e nível de movimentação) ajudará a prever a degradação do MOS.

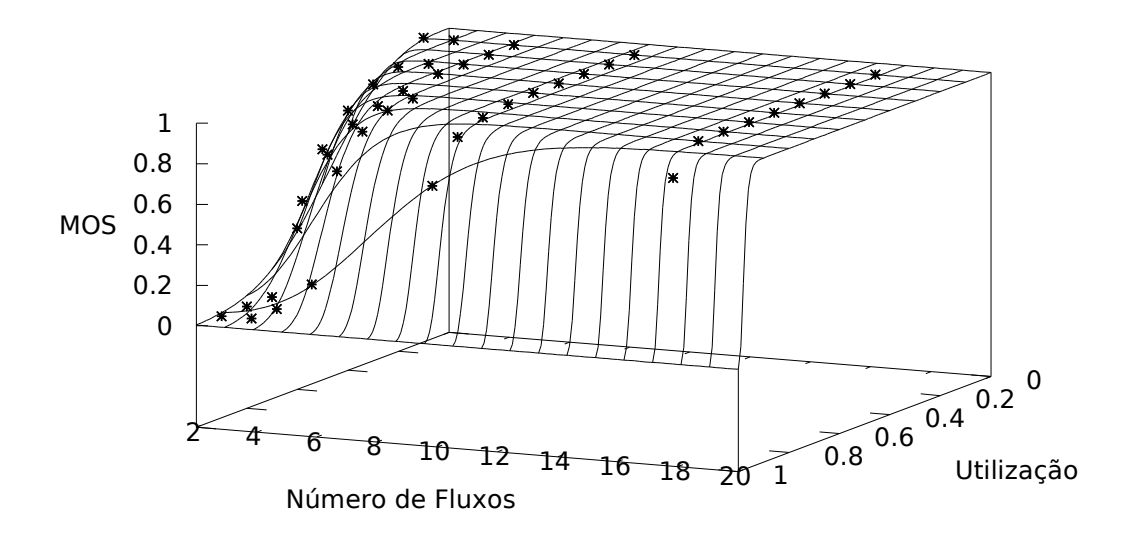

Figura 3.11: Modelo proposto comparado com o resultado simulado com compactação espacial alta, vídeo de referência Highway, GOP (12,2), latência de 30ms, perda de 0,1%

A figura 3.12 mostra um exemplo de áreas operacionais em função da degradação da qualidade.

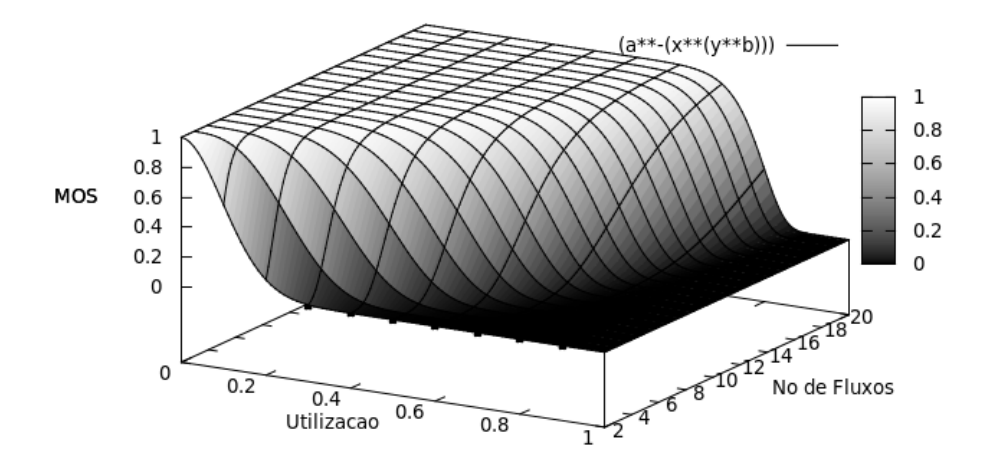

Figura 3.12: Áreas operacionais em função da degradação da qualidade

Algumas situações hipotéticas ajudam a exemplificar a aplicação destas faixas operacionais:

Exemplo 1: Um administrador de rede define um nível máximo de degradação de

um determinado vídeo (conhecido e parametrizado) em até 20% de sua qualidade máxima. Ou seja, a QoE avaliada pelo usuário (MOS) pode cair até 0,8. O nível de utilização é obtido através de probes nos roteadores de borda e normalmente monitorado. O número de fluxos agregados é conhecido através do próprio roteador ou por mecanismos de controle de admissão instalados na rede: um servidor conectado ao roteador ou aos serviços de IPTV (VoD, Middleware, entre outros). Quando são solicitados novos pedidos de admissão nesta rede, o mecanismo de controle de admissão utilizará a faixa operacional para decidir se aceita ou não um novo fluxo, de forma a não extrapolar o limite de qualidade definido. A figura 3.13 mostra a extrapolação do modelo para entender uma situação com 30 fluxos agregados. Nota-se que com esta quantidade de fluxos há uma área operacional menos crítica até o nível de utilização de 0.7 (70%), que não impactará em degradação significativa de qualidade do vídeo. Todavia o nível de 0.8 torna-se um limiar crítico que pode impactar a QoE. Ao utilizar o modelo, com a situação colocada, o nível de MOS relativo obtido previsto seria de 0.844724 (uma degradação de aproximadamente 16%). Ao admitir novos fluxos a partir deste ponto, diminui-se o efeito da degradação da QoE percebida se a taxa utilização de 80% for mantida, através dos recursos gerenciáveis de rede por exemplo. Se a partir desta situação novos 3 fluxos forem admitidos (um aumento de 10%), o nível de degradação da QoE estimado pelo modelo é 0.897631 (uma degradação aproximada de 11%) que continua aceitável. Mas se estes 3 fluxos forem admitidos e não se mantiver o nível de utilização citado, teremos um impacto maior na degradação da qualidade. Por exemplo, admite-se os 3 fluxos mas o nível de utilização sobe para 85% (não é mantido em 80%). Neste caso o modelo estima que a degradação do MOS poderá cair para 0,574073, fora da faixa limite e causando a degradação da qualidade em aproximadamente 43% abaixo da qualidade máxima do vídeo. Ou seja, se o nível de utilização aumentasse poderia-se rejeitar os 3 fluxos citados para não impactar negativamente na qualidade daquele vídeo. Neste caso outros fatores do vídeo ou da rede poderiam impactar a degradação da QoE. Um aumento da latência da rede, por exemplo, iria reduzir a área operacional fazendo com que a degradação do

vídeo inicie em níveis de utilização mais baixos. Se o tamanho do GoP fosse aumentado, vídeo com maior compressão, perceberíamos que além da degradação ocorrer em níveis de utilização mais baixos a queda seria mais abrupta. Por outro lado uma menor compactação espacial do vídeo poderia aumentar o nível de utilização máximo para a queda máxima na qualidade permitida.

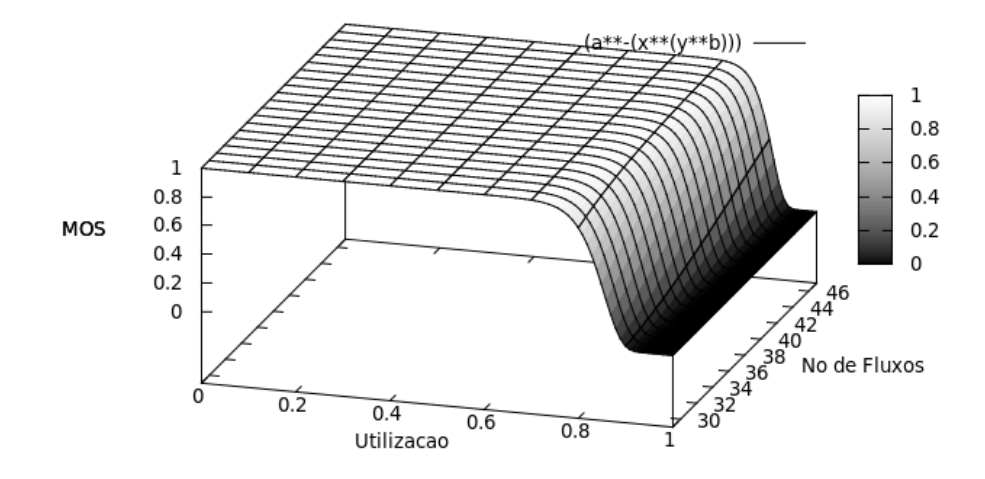

Figura 3.13: Exemplo de extrapolação do modelo para decisão em controle de admissão

## **3.8.1 Variação na compactação espacial**

Ao alterar o fator de qualidade para permitir uma maior compactação espacial, o sistema se tornou mais tolerante à perdas. Por exemplo, analisando as Tabelas 3.3 e 3.4 com a estimativa dos valores de  $\alpha$  e  $\beta$  para o vídeo de referência Highway, com atraso de 30ms, estrutura de GOP (12,2) e probabilidade de perda de 0,1%, é possível perceber que a degradação ocorre em níveis de utilização maiores para o vídeo que possui menor compactação espacial, No entanto, a degradação do MOS é mais abrupta neste caso. Observa-se com este resultado que quanto maior a qualidade da compactação espacial, menor será o nível de utilização máximo do enlace para manutenção de um determinado nível de QoE.

#### **3.8.2 Variação no tamanho do GOP**

Ao aumentar o tamanho do GOP, mantendo-se as mesmas condições para as outras variáveis, percebe-se um aumento em  $\alpha$  e também em  $\beta$  nas tabelas 3.3 e 3.4. Isto indica que, com o aumento do GOP, o MOS se degrada de forma mais acentuada com o aumento da utilização. Também indica que, com o aumento do GOP, o início da degradação ocorre em níveis de utilização menores. É importante observar que a utilização de uma estrutura de GOP mais longa resulta em maior compactação do vídeo. No entanto, os resultados indicam que o aumento do GOP faz com que a degradação inicie em níveis de utilização cada vez menores e de forma mais abrupta.

## **3.8.3 Variação no vídeo de referência**

O vídeo de referência *Football* possui um padrão de movimento maior do que o vídeo *Highway*. A comparação entre estes dois casos mostra que a degradação do MOS do vídeo *Football* foi modelado com um valor de β em torno de 3,5 vezes maior em comparação ao vídeo *Highway*. O valor da variável α é semelhante para situações equivalentes. Isto significa que a degradação do MOS para o vídeo com menor movimento foi mais suave. No entando, o comportamento típico de degradação foi mantido.

## **3.8.4 Variação na latência do gargalo**

O aumento da latência provocou um aumento no parâmetro  $\alpha$  estimado no modelo. O parâmetro β permaneceu equivalente. Isto significa que o aumento da latência no gargalo fez com que o vídeo inicie a degradação em fatores de utilização menores mas com a mesma forma de degradação.

## **CAPÍTULO 4**

## **CONCLUSÕES**

Neste trabalho foi proposto um modelo para previsão da QoE para sistemas que realizam a transmissão de vídeo sobre o protocolo IP. O modelo utiliza o número de fluxos agregados e o nível de utilização. Também foi analisada a variação do grau de compactação espacial, o tamanho do GOP, o padrão de movimento do vídeo de referência e a latência no gargalo da rede. O modelo foi parametrizado a partir da transmissão simulada de vídeos disponíveis publicamente. Os resultados indicam a boa aderência do modelo proposto aos dados.

Os resultados apresentados indicam de que forma a variação dos diversos parâmetros em estudo afetam a QoE. O conhecimento deste padrão de comportamento é importante para os envolvidos em projetos de implantação de sistemas IPTV. O modelo proposto também permite realizar previsões de qualidade.

Uma das principais aplicações do modelo é no problema de controle de admissão baseado na previsão de QoE, de forma a admitir ou rejeitar novos fluxos para se manter a QoE desejada. É possível estabelecer regiões operacionais para admitir fluxos nos enlaces utilizando-se como referência o modelo proposto, parametrizado de acordo com as condições operacionais da rede. A parametrização pode ser realizada utilizando-se simulações ou mesmo através de medições na própria rede.

Como trabalho futuro, pretende-se ampliar o conjunto de parametrizações disponíveis, utilizando vídeos em alta definição. Com a ampliação das situações onde os parâmetros  $\alpha$  e  $\beta$  são conhecidos, um administrador de rede poderia utilizar os parâmetros já tabelados como critério de admissão de novos fluxos, por exemplo, para sistemas VoD ou mesmo para realizar a reserva de recursos na rede ou dimensionamento de capacidade de enlaces.

## **REFERÊNCIAS**

AL-SIYABI, M.; CRUICKSHANK, H.; SUN, Z. Quality of service provisioning for delay tolerant network by implementing admission control model for aircrafts bundles data transmission. In: **Proceedings of the 6th International Wireless Communications and Mobile Computing Conference**. New York, NY, USA: ACM, 2010. (IWCMC '10), p. 706–710.

ALCATEL-LUCENT. **Video Shakes Up the IP Edge. A Bell Labs study on rising video demand and its impact on broadband IP networks**. January 2012. Alcatel-Lucent White-Paper. Bell Labs. On Line: http://www3.alcatel-lucent.com/.

ASIF, M. et al. **QoS assurance in MANETs using flow aware admission control x2014; Multipath protocol**. 2011.

ASU. **Video Trace Library**. January 2013. Arizona State University. On Line: http://trace.eas.asu.edu/.

BEGEN, A. C.; GLAZEBROOK, N.; STEEG, W. V. A unified approach for repairing packet loss and accelerating channel changes in multicast iptv. In: **CCNC'09: Proceedings of the 6th IEEE Conference on Consumer Communications and Networking Conference**. Piscataway, NJ, USA: IEEE Press, 2009. p. 417–422.

BRESLAU, L. et al. Advances in network simulation. **IEEE Computer**, v. 33, n. 5, p. 59–67, May 2000.

CANTARUTTI JR., R. C. M.; PEDROSO, C. M. Análise de tecnologias disponíveis para infraestrutura doméstica em sistemas IPTV. In: UNIVERSIDADE DE BRASíLIA - UNB. **XXX SIMPÓSIO BRASILEIRO DE TELECOMUNICAÇÕES - SBrT'12, 13 a 16 de setembro de 2012, BRASÍLIA, DF**. Centro de Convenções Ulysses Guimarães - Brasília - DF - Brasil: Sociedade Brasileira de Telecomunicações (SBrT), 2012.

. Modelo para previsão da qualidade de experiência na transmissão de vídeo sobre IP. In: UNIVERSIDADE FEDERAL DO CEARÁ - UFC. **XXXI SIMPÓSIO BRASILEIRO DE TELECOMUNICAÇÕES - SBrT'13, 01-04 DE SETEMBRO DE 2013, FORTALEZA, CE**. Hotel Vila Galé - Fortaleza - CE - Brasil: Sociedade Brasileira de Telecomunicações (SBrT), 2013.

ELLIOTT, E. O. Estimates of Error Rates for Codes on Burst-Noise Channels. **Bell System Technical Journal**, v. 42, p. 1977–1997, 1963.

ELMAGHRABY, A. et al. Bandwidth allocation in a dynamic environment using a variable pricing policy. In: **Computers and Communications, 2002. Proceedings. ISCC 2002. Seventh International Symposium on**. Taormina-Giardini Naxos, Italy: ISCC, 2002. p. 589–594.

FCC (Ed.). **Measuring Broadband America**. February 2013. Federal Communications Commission (FCC). On-line: http://www.fcc.gov/measuring-broadbandamerica/2013/February.

FIELD, A. **Descobrindo a Estatística usando o SPSS**. 2009.

FITZEK, F.; REISSLEIN, M. MPEG-4 and H.263 video traces for network performance evaluation. **IEEE Network**, v. 15, n. 6, p. 40–54, November 2001.

FORUM, D. (Ed.). **Triple-play Services Quality of Experience (QoE) Requirements**. December 2006. Digital Subscriber Line Forum (DSL) TR-126. On-line: http://www.broadband-forum.org/technical/download/TR-126.pdf.

FRANÇA, J. A. de et al. **Uma implementação do algoritmo Levenberg-Marquardt dividido para aplicações em visão computacional**. 2009.

FREITAS, P. J. d. F. **Introdução a Modelagem e Simulação de Sistemas**. Florianópolis, SC, Brasil: Visual Books, 2008. 384 p.

GARCIA-ROGER, D. et al. **Adaptive Admission Control in Mobile Cellular Networks with Streaming and Elastic Traffic**. 2007. 925-937 p. (Lecture Notes in Computer Science, v. 4516).

GREENGRASS, J.; EVANS, J.; BEGEN, A. C. Not all packets are equal. **IEEE Internet Computing**, v. 13, p. 74–82, March 2009.

GUYTON, A. C. **Fisiologia Humana**. New York: Guanabara Koogan, 1988.

HAMIDZADEH, B.; TO, T.-P. J. Prioritized admission strategies to improve userperceived performance in interactive vod servers. **Multimedia Tools Appl.**, Kluwer Academic Publishers, Hingham, MA, USA, v. 13, n. 1, p. 5–34, January 2001.

HASSLINGER, G.; HOHLFELD, O. **The Gilbert-Elliott Model for Packet Loss in Real Time Services on the Internet**. 2008. 1-15 p.

ISO. **MPEG-4 Part 14: MP4 file format; ISO/IEC 14496-14:2003**. 2003. International Organization for Standardization.

ISO/IEC (Ed.). **ISO/IEC 14496-2:2001**. December 2001. Information technology ? Coding of audio-visual objects.

. **ISO/IEC 14496-10:2003**. September 2004. Information technology - Coding of audio-visual objects - Part 10: Advanced Video Coding.

ITU-T. **Recommendation BT.709: Basic Parameter Values for the HDTV Standard for the Studio and for International Programme Exchange**. 1990. International Telecommunication Union.

. **Recommendation BT. 601: Studio encoding parameters of digital television for standard and wide-screen aspect ratios**. September 1995. International Telecommunication Union.

. **Recommendation ITU-T BT.1788. Methodology for the subjective assessment of video quality in multimedia applications**. January 2007. International Telecommunication Union.

. **Recommendation ITU-T P.910. Subjective video quality assessment methods for multimedia applications**. April 2007. International Telecommunication Union.

. **Recommendation E.800. Quality of Telecommunication Services: Concepts, Models, Objectives and Dependability Planning. Terms and Definitions Related to the Quality of Telecommunication Services**. September 2008. International Telecommunication Union.

. **Recommendation BT.500: Methodology for the subjective assessment of the quality of television pictures**. 2013. International Telecommunication Union.

KHAYAM, S. A. **The Discrete Cosine Transform:Theory and Application**. 2003.

KIM, H.-J.; CHOI, S.-G. A study on a qos/qoe correlation model for qoe evaluation on iptv service. In: **Advanced Communication Technology (ICACT), 2010 The 12th International Conference on**. [S.l.: s.n.], 2010. v. 2, p. 1377–1382.

KIM, W.-S. Price-based quality-of-service control framework for two-class network services. **Communications and Networks, Journal of**, v. 9, n. 3, p. 319–329, 2007.

KLAUE, J.; RATHKE, B.; WOLISZ, A. **A Video Quality Evaluation Tool-set**. February 2012. On Line. Disponível em: <http://www2.tkn.tuberlin.de/research/evalvid/fw.html>.

KLEIN, V.; PEDROSO, C. M. SAVI - A model for video workload generation based on scene length. In: **5th IEEE Int. Conf. on Advanced Infocomm Technology (ICAIT'12)**. Piscataway, NJ, USA: IEEE Press, 2012.

LEE, S.-H. et al. Dynamic buffer allocation in video-on-demand systems. **SIGMOD Rec.**, ACM, New York, NY, USA, v. 30, n. 2, p. 343–354, May 2001.

LEVENBERG, K. A method for the solution of certain non-linear problems in least squares. **Quart. J. Appl. Maths.**, n. 2, p. 164–168, 1944.

LI, V. et al. Performance model of interactive video-on-demand systems. **Selected Areas in Communications, IEEE Journal on**, v. 14, n. 6, p. 1099–1109, 1996.

LIE, A.; KLAUE, J. Evalvid-ra: Trace driven simulation of rate adaptive MPEG-4 VBR video. **Multimedia Systems**, Springer, v. 14, n. 1, p. 35–50, 2008.

LIU, Z. et al. Uusee: large-scale operational on-demand streaming with random network coding. In: **Proceedings of the 29th conference on Information communications**. Piscataway, NJ, USA: IEEE Press, 2010. (INFOCOM'10), p. 2070–2078.

MAISONNEUVE, J. et al. An overview of IPTV standards development. **IEEE Transactions on Broadcasting**, v. 55, n. 2, p. 315–328, June 2009.

MAUGEY, T.; PESQUET-POPESCU, B. **Analysis of error propagation due to frame losses in a distributed video coding system**. 2010.

MELLON, C. **Creating Larger Topologies**. 2007.

MORRIS, J. **An Intro to MPEG and GOP**. December 2007. An Intro to MPEG and GOP. On-line: http://www.trustedreviews.com/opinions/the-codec-primer-part-two.

NICHOLS, K. et al. **RFC 2474: Definition of the Differentiated Services Field (DS Field) in the IPv4 and IPv6 Headers**. 1998. Disponível em: <www.ietf.org/rfc/rfc2474.txt>.

NIEDERMAYER, M. **FFmpeg**. February 2012. On Line. Disponível em: <http://ffmpeg.org/>.

PTL, P. T. L. (Ed.). **IPTV Statistics Market Analysis**. October 2012. Point Topic London. On-line:http://point-topic.com/wp-content/uploads/2013/02/Sample-Report-Global-IPTV-Statistics-Q2-2012.pdf.

REINEMO, S.-A. et al. **Admission Control for DiffServ Based Quality of Service in Cut-Through Networks**. 2003. 118-129 p. (Lecture Notes in Computer Science, v. 2913).

SCHULZE-DELITZSCH, F. H. **Time Series Analysis**. London: Encyclopaedia Britannica, 1911.

SEELING, P.; REISSLEIN, M.; KULAPALA, B. Network performance evaluation using frame size and quality traces of single-layer and two-layer video: A tutorial. **IEEE Communications Surveys and Tutorials**, v. 6, n. 1-4, p. 58–78, 2004.

SERRAL-GRACIA, R. et al. An overview of quality of experience measurement challenges for video applications in ip networks. In: **Proceedings of the 8th international conference on Wired/Wireless Internet Communications**. Berlin, Heidelberg: Springer-Verlag, 2010. (WWIC'10), p. 252–263. ISBN 3-642-13314-2, 978-3-642-13314-5.

SHANMUGALAKSHMI, S. A. R. **Fundamentals of Digital Image Processing**. 1st. ed. India: Pearson, 2006.

SIMPSON, W. **Video over IP**. USA: FOCAL PRESS, 2006.

. **Video Over IP: Iptv, Internet Video, H.264, P2p, Web TV, and Streaming: a Complete Guide to Understanding the Technology**. Burlington, USA: Focal Press, 2008. (Electronics & Electrical).

SIMPSON, W.; GREENFIELD, H. **IPTV and Internet Video**. USA: Focal Press, 2009. 224 p.

SODRE, U. **Modelos Matemáticos**. 2007.

WANG, Y. **Survey of Objective Video Quality Measurements**. 2006.

WANG, Z. et al. Image quality assessment: from error visibility to structural similarity. **Image Processing, IEEE Transactions on**, v. 13, n. 4, p. 600–612, 2004.

WEBER, S.; VECIANA, G. de. Rate adaptive multimedia streams: optimization and admission control. **IEEE/ACM Trans. Netw.**, IEEE Press, Piscataway, NJ, USA, v. 13, n. 6, p. 1275–1288, December 2005.

WU, H.; CLAYPOOL, M.; KINICKI, R. **Guidelines for selecting practical MPEG group of pictures**. 2006.

ZINK, M. et al. Subjective impression of variations in layer encoded videos. In: **Proc. of 11th IEEE/IFIP Int. Workshop on QoS (IWQoS 03)**. Monterey, CA, USA: IEEE, 2003. p. 137–154.

ZULPRATITA, U. S. **GoP Length Effect Analysis on H.264/AVC Video Streaming Transmission Quality over LTE Network**. Bali, Indonesia: ICCSIT, January 2013.

# **APÊNDICE A**

## **ANEXO SCRIPT NS-2**

## TCL file used for simulations ## ================================== ## Carlos Marcelo Pedroso - Initial file ## Robert C M Cantarutti Junior - Modifications and implementations ## UFPR - Universidade Federal do Parana ## Electrical Engineering ## Departamento de Engenharia Eletrica ## Centro Politecnico ## CEP: 81531-990 - Curitiba - PR - Brasil Tracefile set debug\_ 0 set stoptime 500 #set plottime 501 set ns [new Simulator] # Nodes n0 and n1 are routers set n0 [\$ns node] set n1 [\$ns node] # Nodes n2 to n17 are clients set n2 [\$ns node] set n3 [\$ns node] set n4 [\$ns node] set n5 [\$ns node] set n6 [\$ns node] set n7 [\$ns node] set n8 [\$ns node] set n9 [\$ns node]

```
set n10 [$ns node]
set n11 [$ns node]
set n12 [$ns node]
set n13 [$ns node]
set n14 [$ns node]
set n15 [$ns node]
set n16 [$ns node]
set n17 [$ns node]
set n18 [$ns node]
# Node nservidor is the server
set nservidor [$ns node]
set f [open out.tr w]
$ns trace-all $f
set nf [open out.nam w]
$ns namtrace-all $nf
# Some colors to differentiate the video flows
$ns color 1 Blue
$ns color 2 Red
$ns color 3 Green
$ns color 4 Black
$ns color 5 Orange
# -------------------------------------------------------------------
# Gilbert-Elliot Error Model
# w1 is stationary state probability represeting the probability
# that transmission will be in good state
# w2 is stationary state probability that transmission
# will be in bad state
# w1 = q/(p+q), w2 = p/(p+q) [is a good basic exercice to prove it]
# p is transition prob. from good state to bad state
# q is transition prob. from bad state to good state
# Transition matrix is: P = \{ \{1-p\} \}# {q 1-q} }
#
```
```
# Final error probability Ploss = (Pg)w1+(Pb)w2
# Pg is error prob. in good state
# Pb is error prob. in bad state
# Test - Parameters
# Pg=0 (1-k), Pb=0.5 (1-h)
# p = 0.01, q = 0.90# w1 = 0.98901, w2 = 0.010989
# In this case, Ploss = 0*0.98901 + 0.5*0.010989 = 0.00549 (ou 0.549%)
# set good_state [new ErrorModel/Uniform 1-k pkt]
# set bad_state [new ErrorModel/Uniform 1-h pkt]
# usando 0,7% -> h=0.559691 e k=0.999372
# assim 1-h = 0.440309
# e 1-k = 0.000628\# p = 0.000132253# q = 0.00811837
# w1 = 0.9839705438
\# w<sub>2</sub> = 0.0160294562
#
# usando 0,1% -> h=0.554949 e k=0.999999
# assim 1-h = 0.4450510
# e 1-k = 0.0000010# p = 0.0000133308
# q = 0.00601795
# (1-p) = 0.9999866692
# (1-q) = 0.99398205
# w1 = 0.9977897232
\# \text{ w2 } = 0.0022102768set good_state [new ErrorModel/Uniform 0.0000010 pkt]
set bad_state [new ErrorModel/Uniform 0.4450510 pkt]
# Array of states (error models)
set m_states [list $good_state $bad_state]
# Durations for each of the states, tmp, tmp1 and tmp2, respectively
# Need to calculate and set: "set m_periods[list w1 w2]
```

```
set m_periods [list 0.9977897232 0.0022102768] ;# average value
# Transition state model matrix
#set m_transmx { {1-p p}
# {q 1-q} }
set m_transmx { {0.9999866692 0.0000133308}
               {0.00601795 0.99398205} }
```
set m\_trunit pkt # Use time-based transition set m\_sttype pkt set m\_nstates 2 set m\_nstart [lindex \$m\_states 0] set em [new ErrorModel/MultiState \$m\_states \$m\_periods \$m\_transmx \$m\_trunit \$m\_sttype \$m\_nstates \$m\_nstart]

# end Gilbert-Elliot model config #----------------------------------------------------------------------------

# Bootleneck is the link between n0 and n1 nodes \$ns duplex-link \$n0 \$n1 \_\_\_\_\_\_b \_\_\_ms DropTail

#Put beep in motherboard mode on: #sudo modprobe pcspkr #beep -n -f 1500 -l 2000 -n 200 -l 3000

#Beep when simulation is ready: #beep -l 350 -f 392 -D 100 -n -l 350 -f 392 -D 100 -n #-l 350 -f 392 -D 100 -n -l 250 -f 311.1 -D 100 -n #-l 25 -f 466.2 -D 100 -n -l 350 -f 392 -D 100 -n #-l 250 -f 311.1 -D 100 -n -l 25 -f 466.2 -D 100 -n #-l 700 -f 392 -D 100

# The clients are after node n0 \$ns duplex-link \$n0 \$n2 100Mb 5ms DropTail \$ns duplex-link \$n0 \$n3 100Mb 5ms DropTail \$ns duplex-link \$n0 \$n4 100Mb 5ms DropTail \$ns duplex-link \$n0 \$n5 100Mb 5ms DropTail \$ns duplex-link \$n0 \$n6 100Mb 5ms DropTail \$ns duplex-link \$n0 \$n7 100Mb 5ms DropTail \$ns duplex-link \$n0 \$n8 100Mb 5ms DropTail \$ns duplex-link \$n0 \$n9 100Mb 5ms DropTail \$ns duplex-link \$n0 \$n10 100Mb 5ms DropTail \$ns duplex-link \$n0 \$n11 100Mb 5ms DropTail \$ns duplex-link \$n0 \$n12 100Mb 5ms DropTail \$ns duplex-link \$n0 \$n13 100Mb 5ms DropTail \$ns duplex-link \$n0 \$n14 100Mb 5ms DropTail \$ns duplex-link \$n0 \$n15 100Mb 5ms DropTail \$ns duplex-link \$n0 \$n16 100Mb 5ms DropTail \$ns duplex-link \$n0 \$n17 100Mb 5ms DropTail \$ns duplex-link \$n0 \$n18 100Mb 5ms DropTail

# The server that is in the other side \$ns duplex-link \$n1 \$nservidor 10Mb 5ms DropTail

# Configure the loss model between n1 and n0 (in this order) \$ns lossmodel \$em \$n1 \$n0

\$ns duplex-link-op \$n1 \$nservidor orient right \$ns duplex-link-op \$n0 \$n1 orient right

\$ns duplex-link-op \$n0 \$n2 orient up \$ns duplex-link-op \$n0 \$n3 orient left-up \$ns duplex-link-op \$n0 \$n4 orient left \$ns duplex-link-op \$n0 \$n5 orient left-down \$ns duplex-link-op \$n0 \$n6 orient down

\$ns duplex-link-op \$n0 \$n1 queuePos 0.5 \$ns trace-queue \$n0 \$n1 \$f

# Queue size limit in the routers:

\$ns queue-limit \$n1 \$n0 100000 \$ns queue-limit \$n0 \$n2 100000

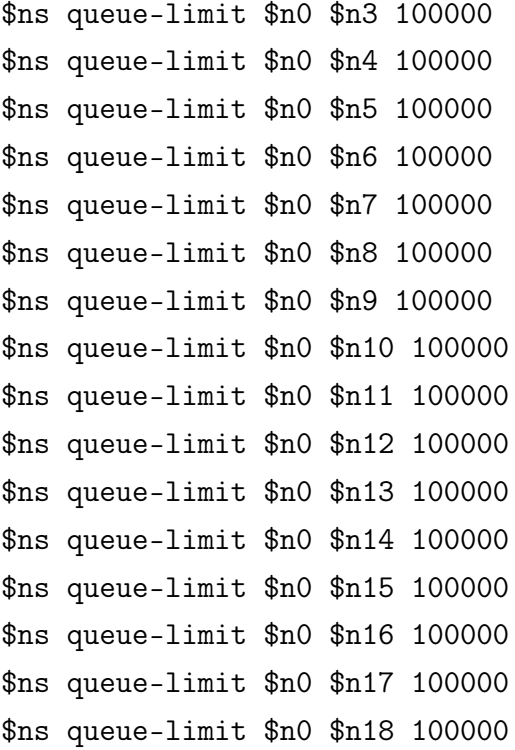

######################################### ## Trace files ##

set tfile1 [new Tracefile] \$tfile1 filename traceH

set tfile2 [new Tracefile] \$tfile2 filename traceC

set tfile3 [new Tracefile] \$tfile3 filename traceB

set tfile4 [new Tracefile] \$tfile4 filename traceA

set tfile5 [new Tracefile] \$tfile5 filename traceC

set tfile6 [new Tracefile] \$tfile6 filename traceB

set tfile7 [new Tracefile] \$tfile7 filename traceA

set tfile8 [new Tracefile] \$tfile8 filename traceC

set tfile9 [new Tracefile] \$tfile9 filename traceB

set tfile10 [new Tracefile] \$tfile10 filename traceA

set tfile11 [new Tracefile] \$tfile11 filename traceC

set tfile12 [new Tracefile] \$tfile12 filename traceB

set tfile13 [new Tracefile] \$tfile13 filename traceA

set tfile14 [new Tracefile] \$tfile14 filename traceC

set tfile15 [new Tracefile] \$tfile15 filename traceB

set tfile16 [new Tracefile] \$tfile16 filename traceA

set tfile17 [new Tracefile] \$tfile17 filename traceC

## Configure the application with the traffic configured ## in trace files ## Protocol is UDP, as we need ## Source 1 set s1 [new Agent/UDP] \$ns attach-agent \$nservidor \$s1 \$s1 set fid\_ 1 set null1 [new Agent/Null] \$ns attach-agent \$n2 \$null1 \$ns connect \$s1 \$null1 set trace1 [new Application/Traffic/Trace] \$trace1 attach-tracefile \$tfile1 \$trace1 attach-agent \$s1 \$trace1 attach-agent \$s1 ## Source 2 set s2 [new Agent/UDP] \$ns attach-agent \$nservidor \$s2 \$s2 set fid\_ 2 set null2 [new Agent/Null] \$ns attach-agent \$n3 \$null2 \$ns connect \$s2 \$null2 set trace2 [new Application/Traffic/Trace] \$trace2 attach-tracefile \$tfile2 \$trace2 attach-agent \$s2 ## Source 3 set s3 [new Agent/UDP] \$ns attach-agent \$nservidor \$s3 \$s3 set fid\_ 3 set null3 [new Agent/Null]

\$ns attach-agent \$n4 \$null3 \$ns connect \$s3 \$null3 set trace3 [new Application/Traffic/Trace] \$trace3 attach-tracefile \$tfile3 \$trace3 attach-agent \$s3 ## Source 4 set s4 [new Agent/UDP] \$ns attach-agent \$nservidor \$s4 \$s4 set fid\_ 4 set null4 [new Agent/Null] \$ns attach-agent \$n5 \$null4 \$ns connect \$s4 \$null4 set trace4 [new Application/Traffic/Trace] \$trace4 attach-tracefile \$tfile4 \$trace4 attach-agent \$s4 ## Source 5 set s5 [new Agent/UDP] \$ns attach-agent \$nservidor \$s5 \$s5 set fid\_ 5 set null5 [new Agent/Null] \$ns attach-agent \$n6 \$null5 \$ns connect \$s5 \$null5 set trace5 [new Application/Traffic/Trace] \$trace5 attach-tracefile \$tfile5 \$trace5 attach-agent \$s5 ## Source 6

set s6 [new Agent/UDP] \$ns attach-agent \$nservidor \$s6 \$s6 set fid\_ 6 set null6 [new Agent/Null] \$ns attach-agent \$n7 \$null6 \$ns connect \$s6 \$null6 set trace6 [new Application/Traffic/Trace] \$trace6 attach-tracefile \$tfile6 \$trace6 attach-agent \$s6 ## Source 7 set s7 [new Agent/UDP] \$ns attach-agent \$nservidor \$s7 \$s7 set fid\_ 7 set null7 [new Agent/Null] \$ns attach-agent \$n8 \$null7 \$ns connect \$s7 \$null7 set trace7 [new Application/Traffic/Trace] \$trace7 attach-tracefile \$tfile7 \$trace7 attach-agent \$s7 ## Source 8 set s8 [new Agent/UDP] \$ns attach-agent \$nservidor \$s8 \$s8 set fid\_ 8

set null8 [new Agent/Null] \$ns attach-agent \$n9 \$null8

```
$ns connect $s8 $null8
```
set trace8 [new Application/Traffic/Trace] \$trace8 attach-tracefile \$tfile8

\$trace8 attach-agent \$s8

## Source 9 set s9 [new Agent/UDP] \$ns attach-agent \$nservidor \$s9 \$s9 set fid\_ 9

set null9 [new Agent/Null] \$ns attach-agent \$n10 \$null9

\$ns connect \$s9 \$null9

set trace9 [new Application/Traffic/Trace] \$trace9 attach-tracefile \$tfile9

\$trace9 attach-agent \$s9

# Source 10 set s10 [new Agent/UDP] \$ns attach-agent \$nservidor \$s10 \$s10 set fid\_ 10

set null10 [new Agent/Null] \$ns attach-agent \$n11 \$null10

\$ns connect \$s10 \$null10

set trace10 [new Application/Traffic/Trace] \$trace10 attach-tracefile \$tfile10

\$trace10 attach-agent \$s10

# Source 11

```
set s11 [new Agent/UDP]
$ns attach-agent $nservidor $s11
$s11 set fid_ 11
set null11 [new Agent/Null]
$ns attach-agent $n12 $null11
$ns connect $s11 $null11
set trace11 [new Application/Traffic/Trace]
$trace11 attach-tracefile $tfile11
$trace11 attach-agent $s11
# Source 12
set s12 [new Agent/UDP]
$ns attach-agent $nservidor $s12
$s12 set fid_ 12
set null12 [new Agent/Null]
$ns attach-agent $n13 $null12
$ns connect $s12 $null12
set trace12 [new Application/Traffic/Trace]
$trace12 attach-tracefile $tfile12
$trace12 attach-agent $s12
# Source 13
set s13 [new Agent/UDP]
$ns attach-agent $nservidor $s13
$s13 set fid_ 13
set null13 [new Agent/Null]
$ns attach-agent $n14 $null13
$ns connect $s13 $null13
```
set trace13 [new Application/Traffic/Trace] \$trace13 attach-tracefile \$tfile13 \$trace13 attach-agent \$s13 # Source 14 set s14 [new Agent/UDP] \$ns attach-agent \$nservidor \$s14 \$s14 set fid\_ 14 set null14 [new Agent/Null] \$ns attach-agent \$n15 \$null14 \$ns connect \$s14 \$null14 set trace14 [new Application/Traffic/Trace] \$trace14 attach-tracefile \$tfile14 \$trace14 attach-agent \$s14 # Source 15 set s15 [new Agent/UDP] \$ns attach-agent \$nservidor \$s15 \$s15 set fid\_ 15 set null15 [new Agent/Null] \$ns attach-agent \$n16 \$null15 \$ns connect \$s15 \$null15 set trace15 [new Application/Traffic/Trace] \$trace15 attach-tracefile \$tfile15 \$trace15 attach-agent \$s15 # Source 16 set s16 [new Agent/UDP] \$ns attach-agent \$nservidor \$s16

```
$s16 set fid_ 16
set null16 [new Agent/Null]
$ns attach-agent $n17 $null16
$ns connect $s16 $null16
set trace16 [new Application/Traffic/Trace]
$trace16 attach-tracefile $tfile16
$trace16 attach-agent $s16
# Source 17
set s17 [new Agent/UDP]
$ns attach-agent $nservidor $s17
$s17 set fid_ 17
set null17 [new Agent/Null]
$ns attach-agent $n18 $null17
$ns connect $s17 $null17
set trace17 [new Application/Traffic/Trace]
$trace17 attach-tracefile $tfile17
$trace17 attach-agent $s17
#########################################
# Start taks with random begin
set u [new RandomVariable/Uniform]
        $u set min_ 0
        $u set max_ 0.0333
        $u value
```
- set u2 [new RandomVariable/Uniform] \$u2 set min\_ 0 \$u2 set max\_ 0.0333
- set u3 [new RandomVariable/Uniform] \$u3 set min\_ 0 \$u3 set max\_ 0.0333
- set u4 [new RandomVariable/Uniform] \$u4 set min\_ 0 \$u4 set max\_ 0.0333
- set u5 [new RandomVariable/Uniform] \$u5 set min\_ 0 \$u5 set max\_ 0.0333
- set u6 [new RandomVariable/Uniform] \$u6 set min\_ 0 \$u6 set max\_ 0.0333
- set u7 [new RandomVariable/Uniform] \$u7 set min\_ 0 \$u7 set max\_ 0.0333
- set u8 [new RandomVariable/Uniform] \$u8 set min\_ 0 \$u8 set max\_ 0.0333
- set u9 [new RandomVariable/Uniform] \$u9 set min\_ 0 \$u9 set max\_ 0.0333
- set u10 [new RandomVariable/Uniform] \$u10 set min\_ 0 \$u10 set max\_ 0.0333
- set u11 [new RandomVariable/Uniform] \$u11 set min\_ 0 \$u11 set max\_ 0.0333

set u12 [new RandomVariable/Uniform] \$u12 set min\_ 0 \$u12 set max\_ 0.0333

set u13 [new RandomVariable/Uniform] \$u13 set min\_ 0 \$u13 set max\_ 0.0333

set u14 [new RandomVariable/Uniform] \$u14 set min\_ 0 \$u14 set max\_ 0.0333

set u15 [new RandomVariable/Uniform] \$u15 set min\_ 0 \$u15 set max\_ 0.0333

set u16 [new RandomVariable/Uniform] \$u16 set min\_ 0 \$u16 set max\_ 0.0333

set u17 [new RandomVariable/Uniform] \$u17 set min\_ 0 \$u17 set max\_ 0.0333

#puts "\$u" #puts "\$u2"

\$ns at \$u "\$trace1 start" \$ns at \$u2 "\$trace2 start" \$ns at \$u3 "\$trace3 start" \$ns at \$u4 "\$trace4 start" \$ns at \$u5 "\$trace5 start" \$ns at \$u6 "\$trace6 start" \$ns at \$u7 "\$trace7 start" \$ns at \$u8 "\$trace8 start" \$ns at \$u9 "\$trace9 start" \$ns at \$u10 "\$trace10 start"

```
$ns at $u11 "$trace11 start"
$ns at $u12 "$trace12 start"
$ns at $u13 "$trace13 start"
$ns at $u14 "$trace14 start"
$ns at $u15 "$trace15 start"
$ns at $u16 "$trace16 start"
$ns at $u17 "$trace17 start"
```

```
#$ns at $stoptime "$trace1 stop"
#$ns at $stoptime "$trace2 stop"
#$ns at $stoptime "$trace3 stop"
#$ns at $stoptime "$trace4 stop"
#$ns at $stoptime "$trace5 stop"
```
\$ns at \$stoptime "finish"

```
proc finish {} {
global f nf ns
$ns flush-trace
close $f
close $nf
# puts "running nam..."
# exec nam out.nam &
exit 0
       #exec rm -f out.tr
```
}

\$ns run

exit